## DESCRIPCIÓN DE LAS<br>ESPECIFICACIONES<br>DE PROCESOS Y DECISIONES<br>ESTRUCTURADAS **ESPECIFICACIONES DE PROCESOS Y DECISIONES ESTRUCTURADAS**

#### **OBJETIVOS DE APRENDIZAJE**

**Una vez que haya dominado el material de este capítulo, podrá:**

- **1. Entender el propósito de las especificaciones de procesos.**
- **2. Reconocer la diferencia entre decisiones estructuradas y semiestructuradas.**
- **3. Usar Español estructurado, tablas de decisión y árboles de decisión para analizar, describir y documentar decisiones estructuradas.**
- **4. Elegir un método de análisis de decisiones apropiado para analizar decisiones estructuradas y crear especificaciones de procesos.**

El analista de sistemas que aborda las especificaciones de procesos y las decisiones estructuradas tiene muchas opciones para documentarlas y analizarlas. En los capítulos 7 y 8 usted vio procesos como VERIFICAR Y CALCULAR CUOTAS, pero no se le explicó la lógica necesaria para ejecutar estas tareas. Los métodos disponibles para documentar y analizar la lógica de las decisiones incluyen Español estructurado, tablas de decisión y árboles de decisión. Es importante contar con la capacidad de identificar la lógica y las decisiones estructuradas que ocurren en un negocio y cómo se distinguen de las decisiones semiestructuradas. También es importante reconocer que las decisiones estructuradas son particularmente adecuadas para el análisis con métodos sistemáticos que promueven la completitud, la exactitud y la comunicación.

## **PANORAMA GENERAL DE LAS ESPECIFICACIONES DE PROCESOS**

Para determinar los requerimientos de información de una estrategia de análisis de decisión, el analista de sistemas primero debe determinar los objetivos organizacionales mediante un enfoque de jerarquización de arriba hacia abajo. El analista de sistemas debe entender los principios organizacionales y debe contar con experiencia en las técnicas de recopilación de datos. El enfoque de jerarquización de arriba hacia abajo es muy importante porque todas las decisiones de la organización se deben relacionar, por lo menos indirectamente, con los objetivos generales de la misma.

Las especificaciones de procesos —a veces llamadas *miniespecificaciones*, debido a que representan una parte pequeña de las especificaciones del proyecto total— se crean para los procesos primitivos en un diagrama de flujo de datos así como también para algunos proce-

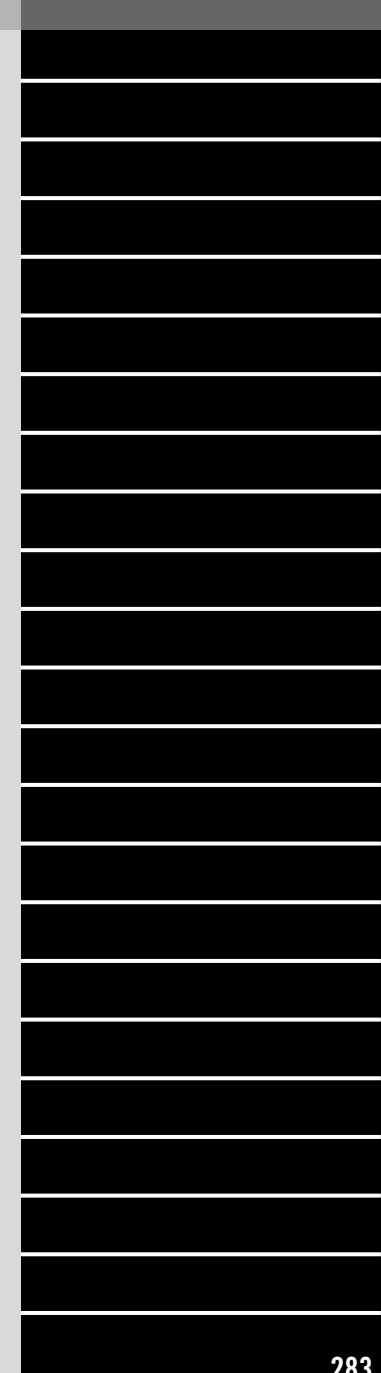

sos de nivel superior que se amplían a un diagrama hijo. Estas especificaciones explican la lógica de la toma de decisiones y las fórmulas que transformarán los datos de entrada de un proceso en salidas. Cada elemento derivado debe tener lógica del proceso para mostrar cómo se origina de los elementos base u otros elementos derivados previamente creados que se alimentan del proceso primitivo.

Las tres metas para producir especificaciones de procesos son las siguientes:

- 1. Reducir la ambigüedad del proceso. Esta meta obliga al analista a aprender los detalles acerca del funcionamiento de un proceso. Es necesario detectar, anotar e integrar las áreas indefinidas de todas las especificaciones de procesos. Estas observaciones constituyen una base y proporcionan las preguntas para las entrevistas de seguimiento con la comunidad de usuarios.
- 2. Obtener una descripción precisa de lo que se está realizando, lo cual normalmente se incluye en un paquete de especificaciones para el programador.
- 3. Validar el diseño del sistema. Esta meta incluye garantizar que un proceso tenga todo el flujo de datos de entrada necesario para producir la salida. Además, todas las entradas y salidas deben representarse en el diagrama de flujo de datos.

Usted encontrará muchas situaciones en las que no se crean especificaciones de procesos. A veces el proceso es muy simple o el código de la computadora ya existe. Esta eventualidad se debería asentar en la descripción del proceso, y no se requeriría ningún diseño adicional. A continuación se mencionan las categorías de procesos que generalmente *no* requieren especificaciones:

- 1. Procesos que representan entrada o salida física, tal como leer y escribir. Por lo general estos procesos sólo requieren lógica simple.
- 2. Procesos que representan una validación de datos simple, la cual normalmente es bastante fácil de realizar. Los criterios de edición se incluyen en el diccionario de datos y se integran en el código fuente de la computadora. Las especificaciones de procesos se podrían crear para la edición compleja.
- 3. Procesos que usen código preescrito. Estos procesos generalmente se incluyen en un sistema como subprogramas y funciones.

Los subprogramas son programas de computadora que se escriben, prueban y almacenan en el sistema de cómputo. Éstos normalmente realizan una función general en el sistema, tal como validar una fecha o un dígito de verificación. Estos subprogramas de propósito general se escriben y documentan una sola vez pero constituyen una serie de elementos esenciales que se podrían usar en muchos sistemas en toda la organización. Por lo tanto, dichos subprogramas aparecen como procesos en muchos diagramas de flujo de datos. Las funciones son semejantes a los subprogramas pero se codifican de forma distinta.

#### **FORMATO DE LA ESPECIFICACIÓN DE PROCESOS**

Como se demuestra en la figura 9.1, las especificaciones de procesos vinculan el proceso al diagrama de flujo de datos y, por consiguiente, al diccionario de datos. La especificación de cada proceso se debe registrar en un formulario especial o en la pantalla de una herramienta CASE como la que utiliza Visible Analyst y que se muestra en el caso de la CPU al final de este capítulo. Teclee la siguiente información:

- 1. El número del proceso, el cual debe coincidir con el ID del proceso del diagrama de flujo de datos. Esta especificación permite a un analista trabajar con cualquier proceso o modificarlo y localizar fácilmente el diagrama de flujo de datos donde se encuentra el proceso.
- 2. El nombre del proceso, el cual nuevamente debe ser el mismo que el asentado en el símbolo del proceso en el diagrama de flujo de datos.
- 3. Una descripción breve de lo que realiza el proceso.

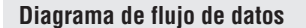

#### **Diagrama de flujo de datos Especificaciones y lógica del proceso**

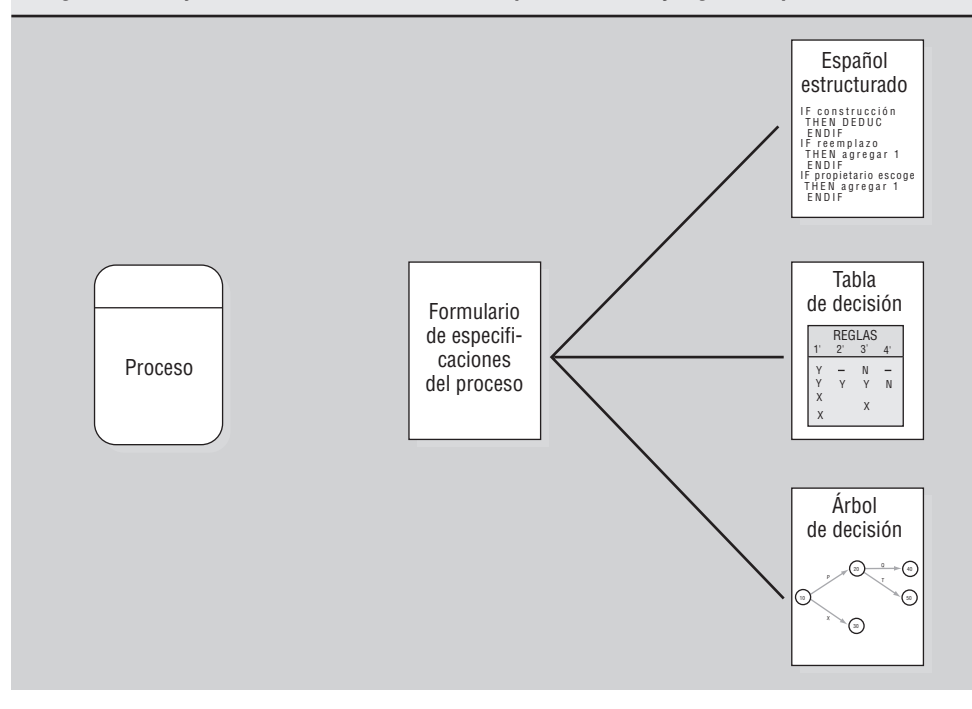

#### **FIGURA 9.1**

Cómo se relacionan las especificaciones del proceso con el diagrama de flujo de datos.

- 4. Una lista de flujos de datos de entrada, usando los nombres que están en el diagrama de flujo de datos. Los nombres de datos que se usan en la fórmula o lógica deben coincidir con los del diccionario de datos para garantizar la consistencia y una buena comunicación.
- 5. Los flujos de datos de salida, utilizando también los nombres del diagrama de flujo de datos y del diccionario de datos.
- 6. Una indicación del tipo de proceso: por lote, en línea o manual. Todos los procesos en línea requieren diseños de pantalla, y todos los procesos manuales deben tener procedimientos bien definidos para que los empleados realicen las tareas del proceso.
- 7. Si el proceso usa código preescrito, incluya el nombre del subprograma o función que contenga al código.
- 8. Una descripción de la lógica del proceso que indique las políticas y reglas del negocio en lenguaje cotidiano, no en pseudocódigo de lenguaje de computadora. Las reglas del negocio son los procedimientos, o quizás un conjunto de condiciones o fórmulas, que permiten a una corporación dirigir su negocio. Los formatos comunes de las reglas del negocio incluyen lo siguiente:
	- Definiciones de los términos del negocio.
	- Condiciones y acciones del negocio.
	- Restricciones de la integridad de los datos.
	- Derivaciones matemáticas y funcionales.
	- Inferencias lógicas.
	- Secuencias de procesamiento.
	- Relaciones entre las circunstancias del negocio.
- 9. Si no hay suficiente espacio en el formulario para una descripción completa del Español estructurado o si hay una tabla o árbol de decisión que describa la lógica, incluir el nombre de la tabla o árbol correspondiente.
- 10. Mencione cualquier problema sin resolver, partes incompletas de la lógica u otras consideraciones. Estos problemas constituyen la base de las preguntas usadas para las entrevistas de seguimiento.

Los elementos anteriores se deben introducir para completar un formulario de especificación del proceso, el cual contiene un número de proceso, nombre del proceso, o ambos, del diagrama de flujo de datos, así como también los otros ocho elementos que se muestran en

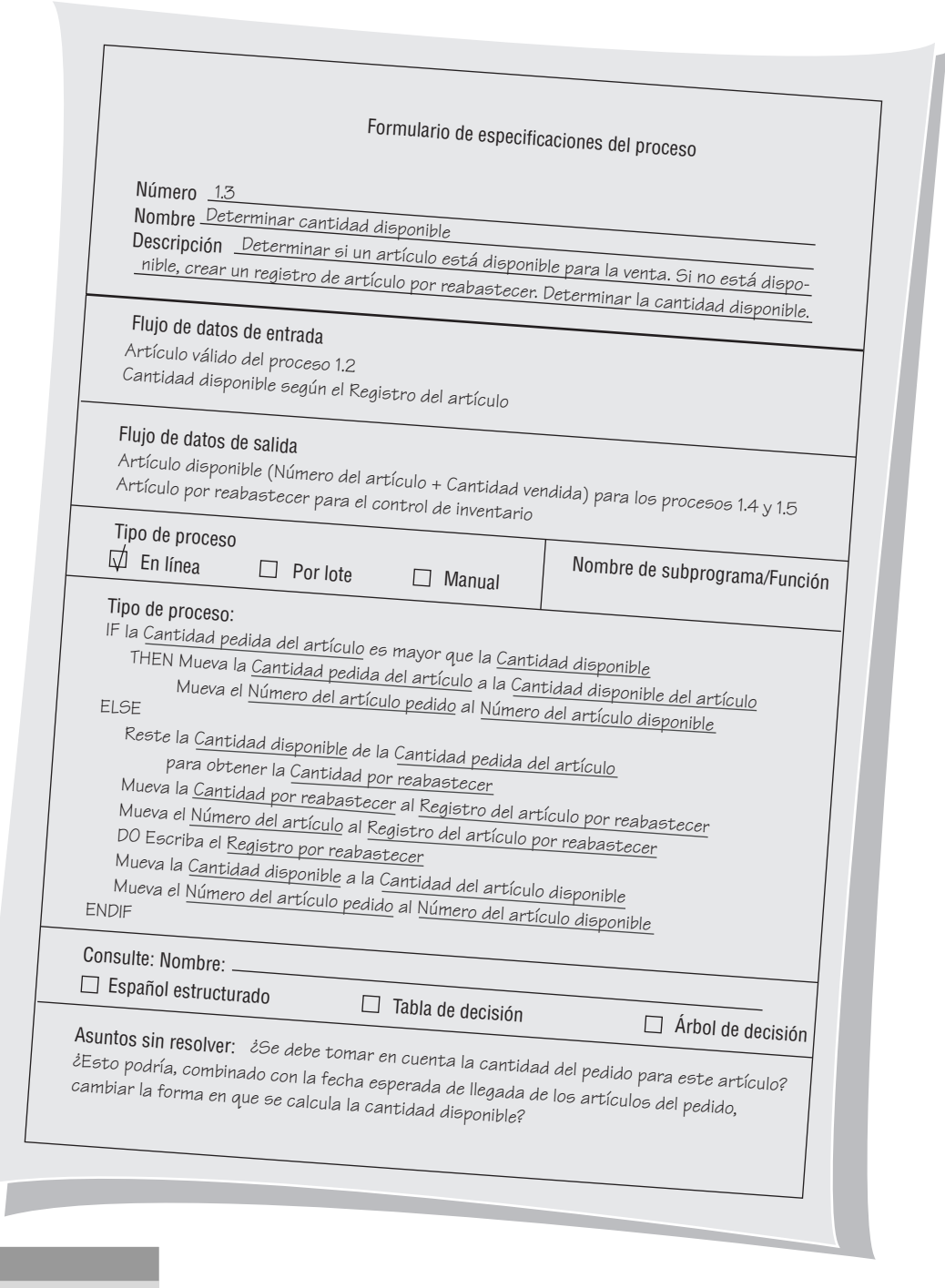

Ejemplo de un formulario contestado de especificaciones del proceso para determinar si un artículo está disponible.

el ejemplo de World's Trend (figura 9.2). Observe que completar este formulario facilita ampliamente la vinculación del proceso con el diagrama de flujo de datos y el diccionario de datos. Cuando se usa un formulario electrónico, tal como las pantallas de Visible Analyst que se muestran en la figura 9.3, la descripción se registra en un área de desplazamiento. El botón **Expand** (**Ampliar**) permite al analista desplegar una gran cantidad de texto, que ayuda a ver la lógica global del proceso.

#### **ESPAÑOL ESTRUCTURADO**

Cuando la lógica del proceso involucra fórmulas o iteración, o cuando las decisiones estructuradas no son complejas, el uso del Español estructurado es una técnica apropiada para

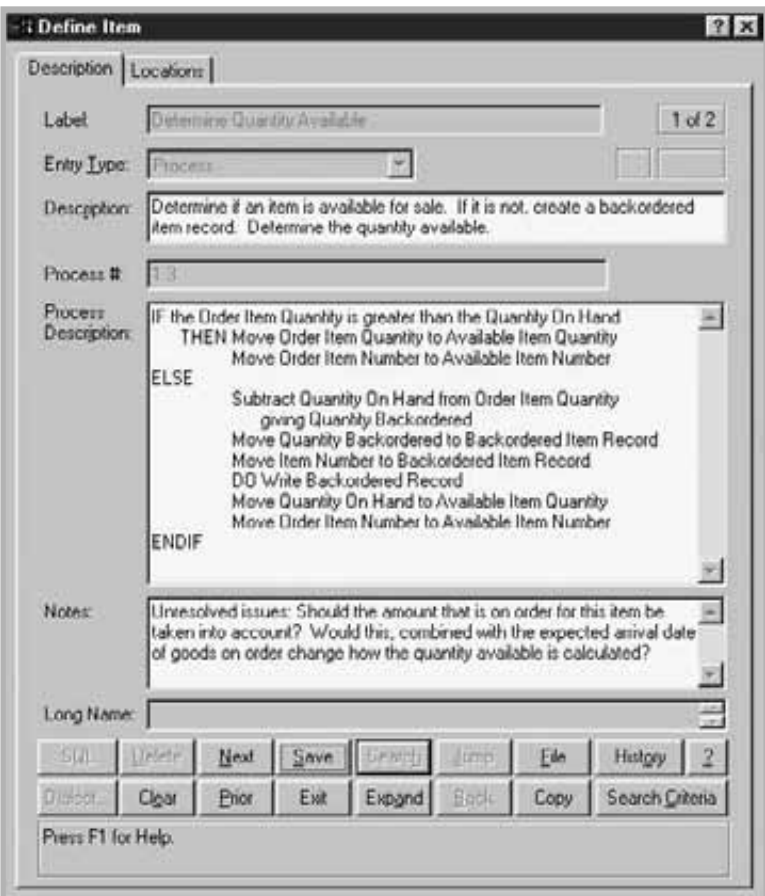

Visible Analyst se puede utilizar para describir especificaciones de procesos.

analizar el proceso de decisión. Como su nombre implica, el Español estructurado se basa en (1) lógica estructurada o instrucciones organizadas en procedimientos anidados y agrupados, y (2) enunciados simples del Español tales como sumar, multiplicar y mover.

Un problema de expresión se puede transformar en Español estructurado, poniendo las reglas de decisión en su secuencia adecuada y usando en todo momento la convención de instrucciones IF-THEN-ELSE. Como se muestra en la figura 9.4, el Español estructurado puede ser más complejo si se anidan bloques de instrucciones dentro de otros bloques de instrucciones.

#### **CÓMO ESCRIBIR ESPAÑOL ESTRUCTURADO**

Para escribir Español estructurado, podría seguir las convenciones siguientes:

- 1. Exprese toda la lógica en uno de estos cuatro tipos: estructuras secuenciales, estructuras de decisión, estructuras de caso o iteraciones (véanse los ejemplos de la figura 9.5).
- 2. Use en mayúsculas las palabras clave aceptadas como IF, THEN, ELSE, DO, DO WHI-LE, DO UNTIL y PERFORM.
- 3. Ponga sangría en los bloques de enunciados para mostrar claramente su jerarquía (anidamiento).
- 4. Cuando las palabras o frases se han definido en un diccionario de datos (como en el capítulo 8), subráyelas para denotar que tienen un significado especializado o reservado.
- 5. Tenga cuidado al usar "y" y "o", y evite la confusión al distinguir entre "mayor que" y "mayor que o igual a" y otras relaciones similares. "A y B" quiere decir tanto A como B; "A o B" quiere decir cualquiera de A o B, pero no ambos. Aclare ahora los enunciados lógicos en lugar de esperar hasta la etapa de codificación del programa.

#### **OPORTUNIDAD DE CONSULTORÍA 9.1**

## KOCI-NAZ, INC.

"No deseo alborotar a nadie, pero creo que debemos analizar minuciosamente nuestras políticas relativas a pedidos pendientes", dice Kozi Nero. "No es mi intención pasar por el colador a nuestros clientes. Como usted sabe, Koci-Naz es una empresa dedicada a la venta de utensilios para cocina, por correo y a través de la Web, que se especializa en 'utensilios elegantes para su cocina', como reza el lema de nuestro catálogo más reciente. Es decir, tenemos todo lo que usted necesita para preparar una cocina gastronómica y amena: molinos para nuez moscada, batidoras de papas, separadores de huevo, rellenadores de pavo, manteles con figuras de gatos, bandejas para cubos de hielo con forma de trébol, y más".

"A continuación te describiré cómo manejamos nuestros pedidos pendientes. Una vez por semana buscamos en Internet nuestro archivo de pedidos pendientes, al igual que las ventas por correo. Si el pedido se surtió esta semana, eliminamos el registro y todo marcha sobre ruedas. Si no le hemos escrito al cliente en cuatro semanas, le enviamos esta primorosa tarjeta con un cocinero que se asoma al horno y dice 'Aún no está listo'. (Es un aviso de que su artículo aún está pendiente por llegar)".

"Si la fecha para surtir su pedido cambiara a más de 45 días a partir de ahora, le enviamos un aviso. Sin embargo, si la mercancía es esta-

cional (como ocurre con las bolsas para regalos de Halloween, los cortadores de galletas para Navidad o los moldes para pasteles del Día de San Valentín) y la fecha para surtir el pedido es de 30 o más días, le enviamos un aviso con un cocinero observando con molestia su cronómetro para huevos".

"Si la fecha para surtir el pedido no cambiara y no le hemos enviado una tarjeta durante las dos últimas semanas, le mandamos una tarjeta con un cocinero revisando su receta. Si la mercancía nunca volverá a estar disponible, le enviamos un aviso (con un cocinero llorando en una esquina) y eliminamos el registro. Aún no empezamos a utilizar el correo electrónico en lugar de las tarjetas postales, pero nos gustaría hacerlo".

"Gracias por escuchar todo esto. Creo que tenemos todos los ingredientes para una buena política; tan sólo necesitamos mezclarlos bien y cocinar algo especial".

Como usted es el analista de sistemas que Kozi contrató, revise todo lo que éste le dijo sobre la manera en que la empresa maneja los pedidos pendientes, trace cuadros alrededor de cada acción que mencionó Kozi y circule cada condición que surja. Tome nota de cualquier situación ambigua que desee aclarar en una entrevista posterior.

**Ejemplo de Español estructurado** El siguiente ejemplo demuestra la manera en que se transforma en Español estructurado un procedimiento oral para procesar solicitudes de reembolso de gastos médicos:

Nosotros procesamos todas nuestras solicitudes de reembolso de esta manera. Primero, determinamos si el solicitante ha presentado alguna vez una solicitud de reembolso; si no, establecemos un nuevo registro. A continuación se actualizan los totales de las solicitudes de reembolso hechas durante el año. Luego, determina-

#### **FIGURA 9.4**

El uso apropiado del Español estructurado incluirá bloques de instrucciones anidados dentro de otros.

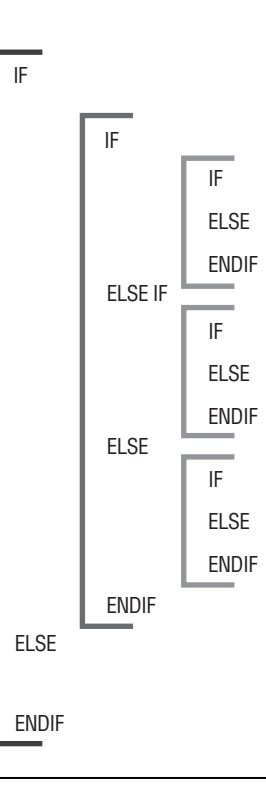

### **OPORTUNIDAD DE CONSULTORÍA 9.2**

## MOLDEAMIENTO DE LA ESTRUCTURA

Kozi se ha portado a la altura de las circunstancias y respondió las preguntas que usted le planteó en relación con la política de manejo de los pedidos pendientes en Koci-Naz, Inc. Con base en las respuestas de Kozi y en las suposiciones que usted considere necesarias, vacíe en un nuevo

molde lo que Kozi le dijo (en la Oportunidad de consultoría 9.1) y reescriba en Español estructurado la receta para el manejo de los pedidos pendientes. En un párrafo, describa cómo podría cambiar este proceso si utilizara el correo electrónico para enviar los avisos en vez del correo tradicional.

mos si un solicitante tiene póliza A o póliza B, las cuales difieren en los deducibles y copagos (el porcentaje de los gastos que deben cubrir los solicitantes). Para ambas pólizas, verificamos si se ha cubierto el deducible (\$100 para el plan A y \$50 para el plan B). Si no se ha cubierto el deducible, se lo restamos al reembolso. Para ajustar el copago seguimos otro paso; restamos al reembolso el porcentaje de los gastos que el solicitante debe pagar (40 por ciento para el plan A y 60 por ciento para el plan B). Por último expedimos un cheque si le corresponde alguna cantidad al solicitante, imprimimos un resumen de la transacción y actualizamos nuestras cuentas. Esto lo hacemos hasta que se procesan todas las solicitudes de reembolso del día.

Al examinar los enunciados anteriores, es posible observar algunas estructuras de secuencia simple, particularmente al principio y al final. Hay un par de estructuras de decisión, y es más conveniente anidarlas, determinando primero qué plan (A o B) usar y después restando los deducibles y copagos correctos. La última declaración apunta a una iteración: con DO UNTIL hasta que se procesen todas las solicitudes de reembolso o con DO WHILE si aún hay solicitudes de reembolso pendientes.

Con base en el hecho de que es posible anidar las estructuras de decisión según los planes de las pólizas, podemos escribir el Español estructurado para el ejemplo anterior (véase

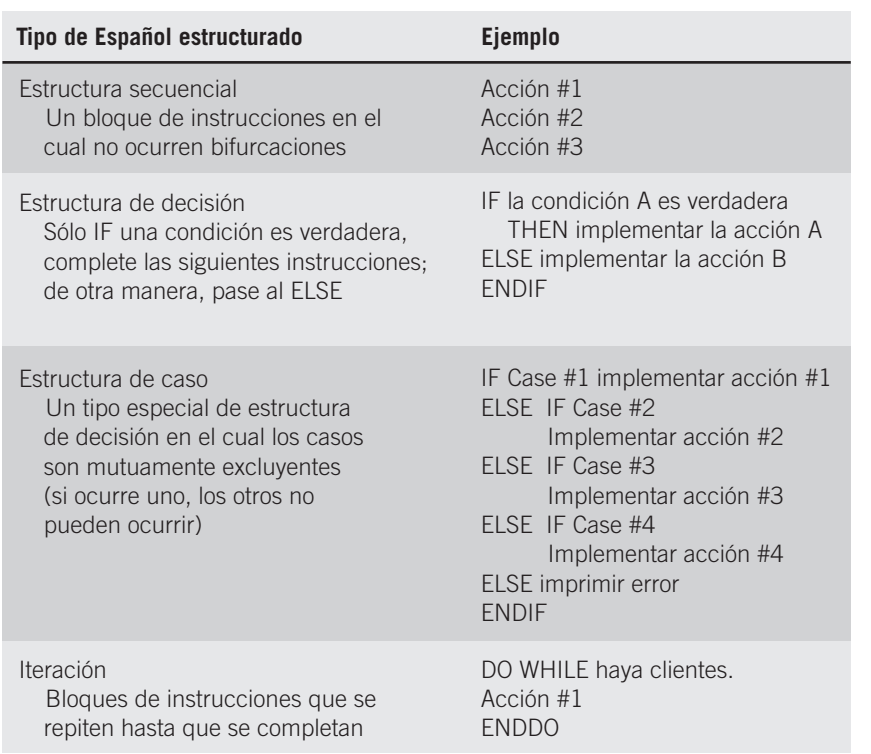

#### **Ejemplo FIGURA 9.5**

Ejemplos de lógica expresada en una estructura secuencial, una estructura de decisión, una estructura de caso y una iteración.

Español estructurado para el sistema de procesamiento de solicitudes de reembolso de gastos médicos. Los términos subrayados significan que estos últimos se han definido en el diccionario de datos.

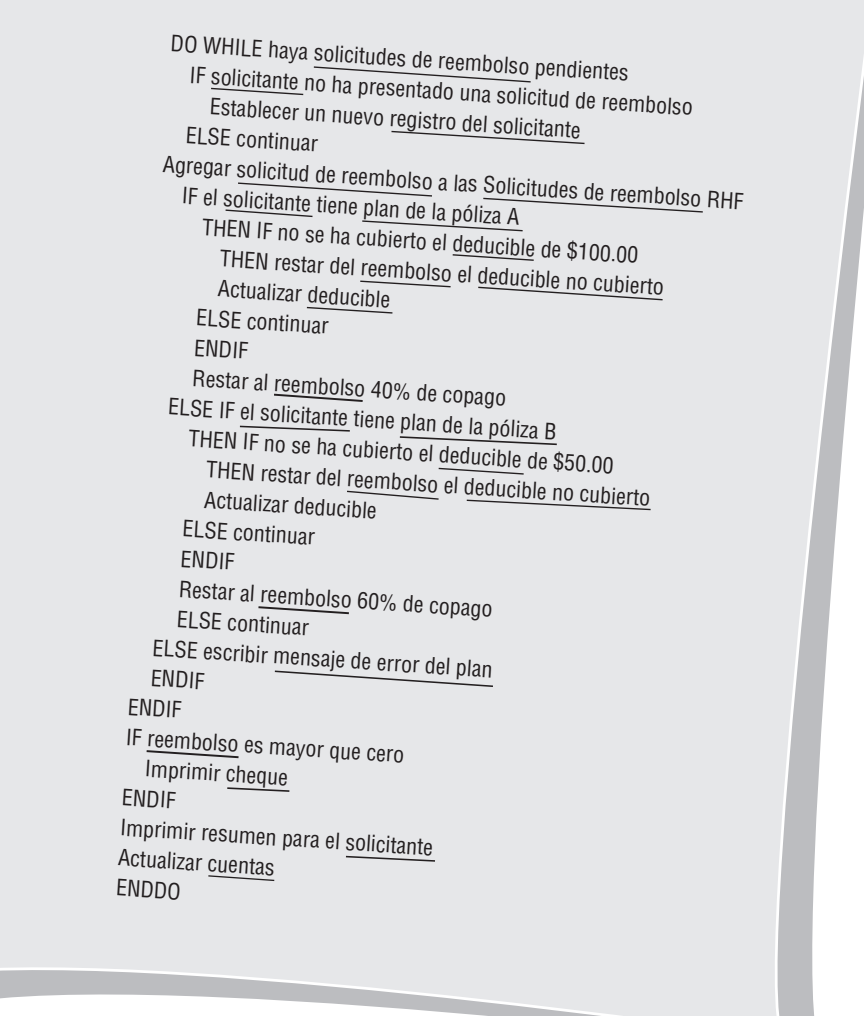

la figura 9.6). Conforme empiece a trabajar en el Español estructurado, encontrará que parte de la lógica y las relaciones que antes parecían claras en realidad son ambiguas. Por ejemplo, ¿agregamos la solicitud de reembolso a las solicitudes realizadas hasta la fecha (RHF) antes o después de actualizar el deducible? ¿Es posible que ocurra un error si se almacena algo diferente al plan A o B en el registro del solicitante? ¿Restamos 40 por ciento de qué a la solicitud de reembolso? Estas ambigüedades se deben aclarar en este momento.

Además de la ventaja obvia de aclarar la lógica y las relaciones que tienen los lenguajes humanos, el Español estructurado cuenta con otra ventaja importante: es una herramienta de comunicación. El Español estructurado se puede enseñar a otros miembros de la organización, de manera que si la comunicación es importante, el Español estructurado es una alternativa viable para el análisis de decisión.

#### **DICCIONARIO DE DATOS Y ESPECIFICACIONES DE PROCESOS**

Todos los programas de computadora se podrían codificar mediante tres estructuras básicas: secuencia, selección (IF... THEN... ELSE y la estructura de casos) e iteración o ciclos. El diccionario de datos indica cuál de estas estructuras se debe incluir en las especificaciones del proceso.

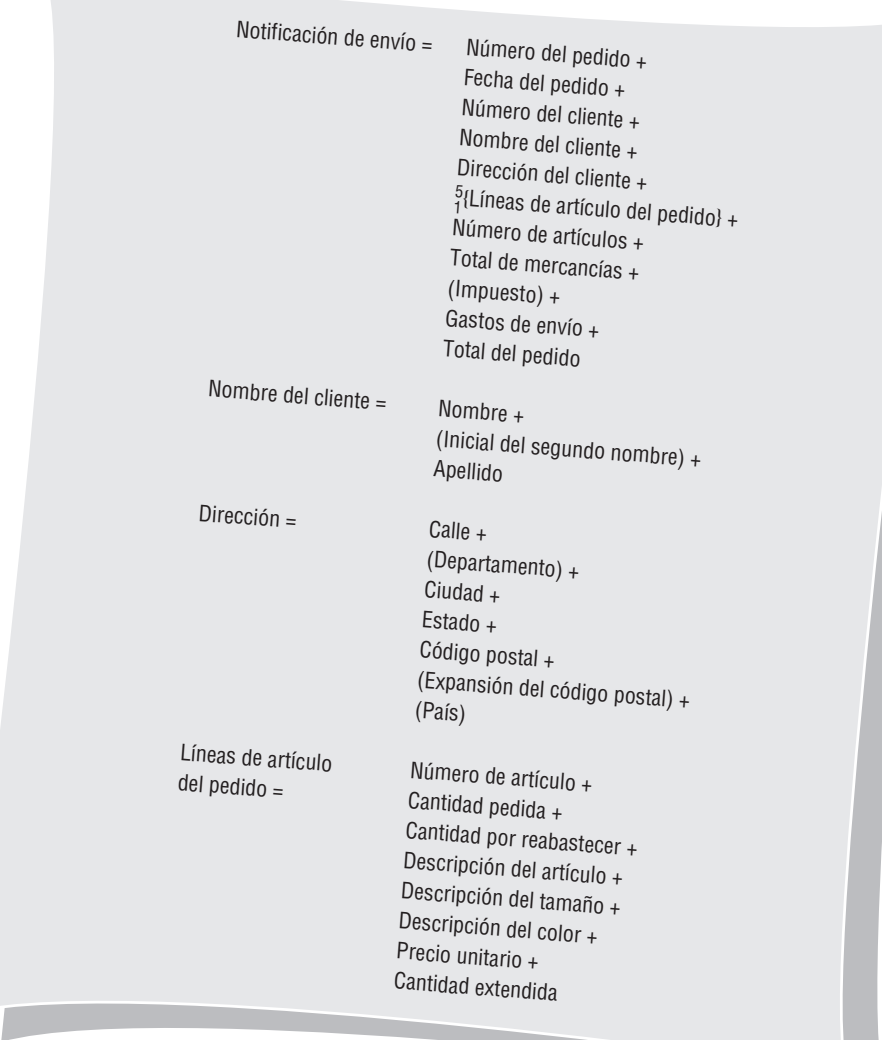

Estructura de datos para una notificación de envío de World's Trend.

Si el diccionario de datos para el flujo de datos de entrada y salida contiene una serie de campos sin ninguna iteración —{ }— o selección —[ ]— la especificación del proceso contendrá una secuencia simple de instrucciones, como MOVER, SUMAR y RESTAR. Consulte el ejemplo que se ilustra en la figura 9.7 de un diccionario de datos para la NO-TIFICACIÓN DE ENVÍO. Observe que el diccionario de datos para la NOTIFICACIÓN DE ENVÍO tiene como campos secuenciales simples el NÚMERO DEL PEDIDO, FE-CHA DEL PEDIDO y NÚMERO DEL CLIENTE. La lógica correspondiente, mostrada en las líneas 3 a 5 en el Español estructurado de la figura 9.8, consiste en enunciados MO-VER simples.

Una estructura de datos con elementos opcionales encerrados entre paréntesis y/o encerrados entre corchetes tendrá una instrucción IF... THEN... ELSE correspondiente en la especificación del proceso. Asimismo, si una cantidad, como la CANTIDAD POR REA-BASTECER, es mayor que cero, la lógica subyacente será IF... THEN... ELSE. La iteración, indicada mediante llaves en una estructura de datos, debe tener un DO WHILE, DO UNTIL o PERFORM UNTIL correspondiente para controlar el ciclo en la especificación del proceso. La estructura de datos para las LÍNEAS DE ARTÍCULO DEL PEDIDO permite hasta cinco artículos en el ciclo. Las líneas 8 a 17 muestran las instrucciones contenidas en el DO WHILE hasta el END DO necesarias para producir las múltiples LÍNEAS DE ARTÍCU-LO DEL PEDIDO.

Español estructurado para crear la notificación de envío de World's Trend.

#### **Español estructurado**

Formato de la notificación de envío. Después de dar formato a cada línea de la notificación,<br>escriba la línea de envío.

- 1. GET Registro del pedido
- 2. GET Registro del cliente
- 
- 3. Mueva el <u>Número del pedido</u> a la Notificación de envío
- 4. Mueva la Fecha del pedido a la Notificación de envío
- Mueva el Número del cliente a la Notificación de envío 6. DO formatee el <u>Nombre del cliente</u> (deje un solo espacio entre Nombre/Segundo<br>- <sup>nombre/Apellido)</sup>
- 7. DO formatee las líneas de Dirección del cliente
- 8. DO WHILE haya artículos para el pedido
- 9. GET Registro del artículo
- 10. DO formatee la Línea del artículo
	-
- 11. Multiplique el Precio unitario por la Cantidad pedida para obtener<br>la Cantidad extendida
- 
- 12. Mueva la Cantidad extendida a las Líneas de artículo del pedido<br>13. Sume Cantidad extendida al Total de las mercancías
- Sume Cantidad extendida al Total de las mercancías 14. IF la Cantidad por reabastecer es mayor que cero
	-
- 15.<br>16. ENDIF Mueva la Cantidad por reabastecer a las Líneas de artículo del pedido<br>17 ENDDO **ENDIF**
- 17. ENDDO
- 
- 18. Mueva el Total de mercancías a la Notificación de envío
- 19. Mueva 0 al <u>Impuesto</u><br>20. **IF Estado es inveceso**
- 20. IF  $\frac{\text{Estado}}{\text{Mult}}$  is igual a CT
- 21. Multiplicar el <u>Total de mercancías</u> por la <u>Tasa de impuesto</u> para obtener el <u>Impuesto</u><br>23. Mueva el Impuesto **ENDIF**
- 
- Mueva el Impuesto a la Notificación de envío
- 24. DO calcular Gastos de envío<br>25. Mueva Gastos de envío
- Mueva Gastos de envío a la Notificación de envío
- 26. Sume <u>Total de mercancías,</u> Impuesto y Gastos de envío<br>27. Mueva Total del pedido a la <u>Notificación de envío</u><br>27. Mueva Total del pedido a la <u>Notificación de envío</u>

## **TABLAS DE DECISIÓN**

Como se muestra en la figura 9.9, una tabla de decisión es una tabla de filas y columnas separadas en cuatro cuadrantes. El cuadrante superior izquierdo contiene la(s) condición(es); el cuadrante superior derecho contiene las alternativas de condición. En la parte inferior izquierda de la tabla se encuentran las acciones que se deben realizar y en la parte inferior

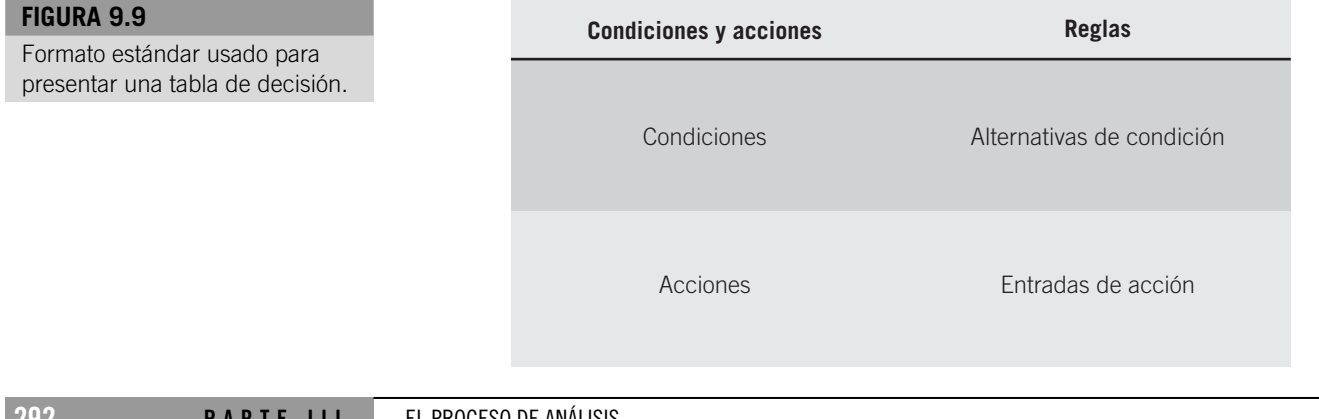

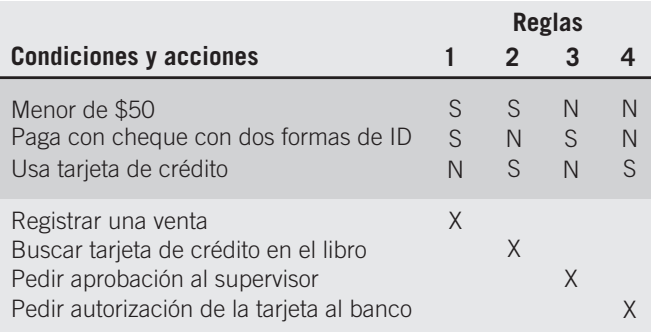

Uso de una tabla de decisión para ilustrar la política de la tienda sobre el pago del cliente con cuatro grupos de reglas y cuatro acciones posibles.

derecha las reglas para llevar a cabo las acciones. Cuando se usa una tabla de decisión para determinar qué acción se debe realizar, la lógica se mueve en el sentido de las manecillas del reloj empezando en la parte superior izquierda.

Suponga que una tienda desea ilustrar su política sobre las compras que los clientes no pagan en efectivo. Como se muestra en la figura 9.10, la compañía podría hacer esto mediante una sencilla tabla de decisión. Cada una de las tres condiciones (venta menor de \$50, paga con cheque y usa tarjeta de crédito) tiene tan sólo dos alternativas. Las dos alternativas son S (sí, es verdad) o N (no, no es verdad). Pueden ocurrir cuatro acciones:

- 1. Registrar la venta.
- 2. Buscar el número de la tarjeta de crédito en el libro antes de registrar la venta.
- 3. Pedir la aprobación al supervisor.
- 4. Pedir la autorización de la tarjeta de crédito al banco.

El último ingrediente que hace que la tabla de decisión valga la pena es el grupo de reglas para cada una de las acciones. Las reglas son las combinaciones de las alternativas de condición que provocan una acción. Por ejemplo, la regla 3 dice:

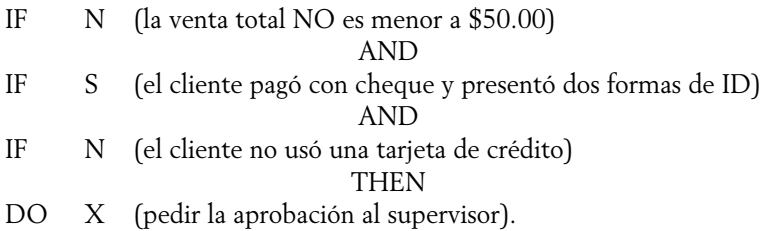

El ejemplo anterior presentó un problema con cuatro grupos de reglas y cuatro acciones posibles, pero sólo es una coincidencia. El próximo ejemplo demuestra que las tablas de decisión con frecuencia se hacen más grandes y complejas.

#### **DESARROLLO DE TABLAS DE DECISIÓN**

Para construir tablas de decisión, el analista necesita determinar el tamaño máximo de la tabla; eliminar situaciones imposibles, inconsistencias o redundancias, y simplificar la tabla tanto como sea posible. Los pasos siguientes proporcionan al analista un método sistemático para desarrollar tablas de decisión:

- 1. Determine el número de condiciones que podrían afectar la decisión. Combine filas que se traslapen, como en el caso de condiciones que se excluyen mutuamente. El número de condiciones se vuelve el número de filas en la mitad superior de la tabla de decisión.
- 2. Determine el número de posibles acciones que se pueden realizar. Dicho número se vuelve el número de filas en la mitad inferior de la tabla de decisión.
- 3. Determine el número de alternativas de condición para cada condición. En la forma más simple de tabla de decisión, habría dos alternativas (S o N) para cada condición.

En una tabla de entradas extendidas podría haber muchas alternativas para cada condición.

4. Calcule el número máximo de columnas en la tabla de decisión multiplicando el número de alternativas para cada condición. Si hubiera cuatro condiciones y dos alternativas (S o N) para cada una de las condiciones, habría 16 posibilidades como sigue:

> Condición 1: × 2 alternativas Condición 2: × 2 alternativas Condición 3: × 2 alternativas Condición 4: × 2 alternativas 16 posibilidades

5. Complete las alternativas de condición. Empiece con la primera condición y divida el número de columnas entre el número de alternativas para esa condición. En el ejemplo anterior hay 16 columnas y dos alternativas (S o N), de modo que 16 dividido entre 2 es 8. Después seleccione una de las alternativas, supongamos S, y escríbala en las primeras ocho columnas. Termine escribiendo N en las ocho columnas restantes como sigue:

Condición 1: S S S S S S S S S N N N N N N N N

Repita este paso para cada condición mediante un subconjunto de la tabla,

Condición 1: S S S S S S S S S N N N N N N N N Condición 2: S S S S N N N N Condición 3: S S N N Condición 4: S N

y siga el patrón para cada condición:

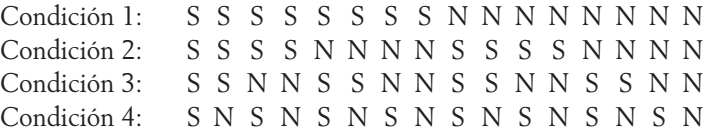

6. Complete la tabla insertando una X en donde las reglas indiquen ciertas acciones.

7. Combine las reglas en donde sea evidente que una alternativa no representa una diferencia en el resultado. Por ejemplo,

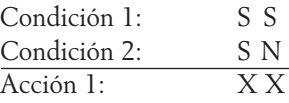

se puede expresar como:

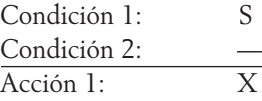

La raya [—] significa que la condición 2 puede ser S o N, y que aún así se realizará la acción.

#### **OPORTUNIDAD DE CONSULTORÍA 9.3**

## AHORROS EN LA RENTA DE AUTOMÓVILES DE CITRON

"Nos sentimos afortunados de ser tan populares. Creo que los clientes piensan que tenemos tantas opciones para ofrecer que se sienten obligados a rentar alguno de nuestros automóviles", dice Ricardo Limon, quien maneja varias sucursales de Citron Car Rental. "Nuestro lema es, 'Usted nunca se sentirá apretado en Citron'. Tenemos cinco tamaños de automóviles que clasificamos de la A a la E.

- A Subcompacto
- B Compacto
- C Mediano
- D Grande
- E Lujo

"La transmisión estándar sólo está disponible para A, B y C. La transmisión automática está disponible para todos los automóviles".

"Si un cliente reserva un subcompacto (A) y al llegar aquí no tenemos uno, ese cliente tiene derecho a una actualización gratuita al automóvil del siguiente tamaño, en este caso un compacto (B). Los clientes también reciben una actualización gratuita del tamaño de su automóvil re-

servado si su compañía tiene una cuenta con nosotros. Asimismo, hay un descuento en la membresía de cualquiera de los clubes de viajero frecuente administrados por las aerolíneas que cooperan con nosotros. Cuando los clientes llegan al mostrador, nos indican el tamaño del automóvil que reservaron, y entonces verificamos si lo tenemos listo para que se lo lleven. Por lo general mencionan si tienen algún descuento, y nosotros les preguntamos si quieren seguro y cuánto tiempo usarán el automóvil. A continuación, calculamos su tasa y redactamos un listado para que lo firmen en ese momento".

Ricardo le ha pedido que computarice el proceso de facturación de Citron para que los clientes puedan conseguir sus automóviles con rapidez y se les facture sin errores. Dibuje una tabla de decisión que represente las condiciones, alternativas de condición, acciones y reglas de acción que haya deducido de la descripción de Ricardo y con las cuales podrá generar un proceso de facturación automatizado.

Ricardo está considerando hacer posible la reservación de automóviles a través de la Web. Dibuje una tabla de decisión actualizada que muestre un descuento de 10 por ciento por reservar un automóvil en la Web.

- 8. Verifique si la tabla contiene situaciones imposibles, contradicciones y redundancias. Éstas se discuten posteriormente con más detalle.
- 9. Reorganice las condiciones y acciones (o incluso las reglas) si esto hace más comprensible la tabla de decisión.

**Ejemplo de una tabla de decisión** La figura 9.11 es un ejemplo de una tabla de decisión desarrollada mediante los pasos recién descritos. En este ejemplo una compañía está intentando mantener una lista de correo significativa de clientes. El objetivo es mandar únicamente los catálogos de los cuales los clientes comprarán la mercancía.

La compañía está consciente de que ciertos clientes leales piden de cada catálogo y que algunas personas de la lista de correo nunca hacen un pedido. Estos patrones de pedido son fáciles de observar, pero es más difícil decidir cuáles catálogos enviar a los clientes que sólo piden de catálogos seleccionados. Una vez que se toman estas decisiones, se construye una tabla de decisión para tres condiciones (C1: el cliente hizo un pedido del catálogo de Otoño; C2: el cliente hizo un pedido del catálogo de Navidad, y C3: el cliente hizo un pedido del catálogo de especialidad), con dos alternativas para cada una (S o N). Se pueden realizar tres acciones (A1: mandar el catálogo de Navidad de este año; A2: mandar el nuevo catálo-

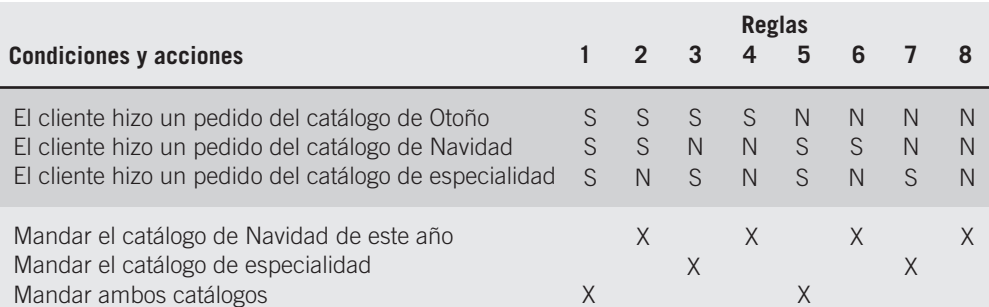

#### **FIGURA 9.11**

Construcción de una tabla de decisión para decidir qué catálogo enviar al cliente que pide únicamente de catálogos seleccionados.

Combinación de las reglas para simplificar la tabla de decisión del catálogo del cliente.

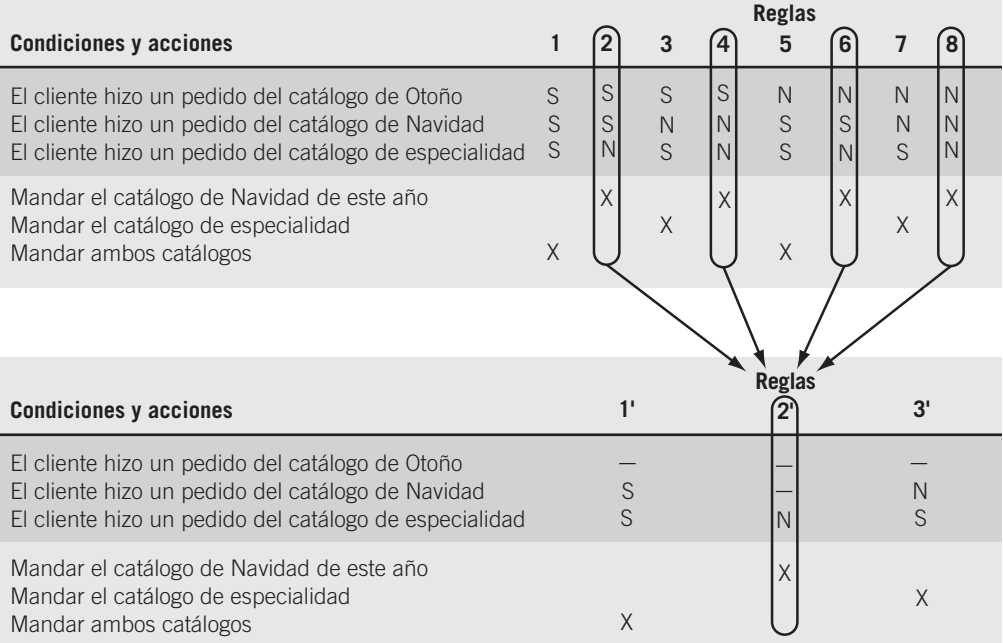

go de especialidad, y A3: mandar ambos catálogos). La tabla de decisión resultante tiene seis filas (tres condiciones y tres acciones) y ocho columnas (dos alternativas  $\times$  dos alternativas  $\times$  dos alternativas).

A continuación se examina la tabla de decisión para determinar si se puede reducir. No hay condiciones mutuamente excluyentes, de modo que no es posible arreglárselas con menos de tres filas de condiciones. Ninguna regla permite la combinación de acciones. Sin embargo, como se muestra en la figura 9.12, es posible combinar algunas de las reglas. Por ejemplo, las reglas 2, 4, 6 y 8 se pueden combinar debido a que todas tienen dos cosas en común:

- 1. Nos piden que mandemos el catálogo de Navidad de este año.
- 2. La alternativa para la condición 3 siempre es N.

No importa cuáles sean las alternativas para las primeras dos condiciones, de modo que es posible poner rayas [—] en lugar de S o N.

Las reglas restantes —reglas 1, 3, 5 y 7— no se pueden reducir a una sola regla porque quedan dos acciones diferentes. En cambio, las reglas 1 y 5 se pueden combinar, lo mismo que las reglas 3 y 7.

#### **VERIFICACIÓN DE LA COMPLETITUD Y LA EXACTITUD**

Es esencial verificar que sus tablas de decisión estén completas y sean exactas. En el desarrollo de las tablas de decisión pueden ocurrir cuatro problemas principales: incompletitud, situaciones imposibles, contradicciones y redundancia.

Es de suma importancia asegurarse de que todas las condiciones, alternativas de condición, acciones y reglas de acción estén completas. Suponga que una condición importante —si un cliente pidió menos de \$50— se ha omitido en el problema de la tienda de ventas por catálogo discutido anteriormente. La tabla de decisión entera cambiaría porque se tendría que agregar una nueva condición, un nuevo grupo de alternativas, una nueva acción y una o más reglas de acción. Suponga que la regla es: IF el cliente no pidió más de \$50, THEN no enviar ningún catálogo. Como se muestra en la figura 9.13, se agregaría una nueva regla 4 en la tabla de decisión.

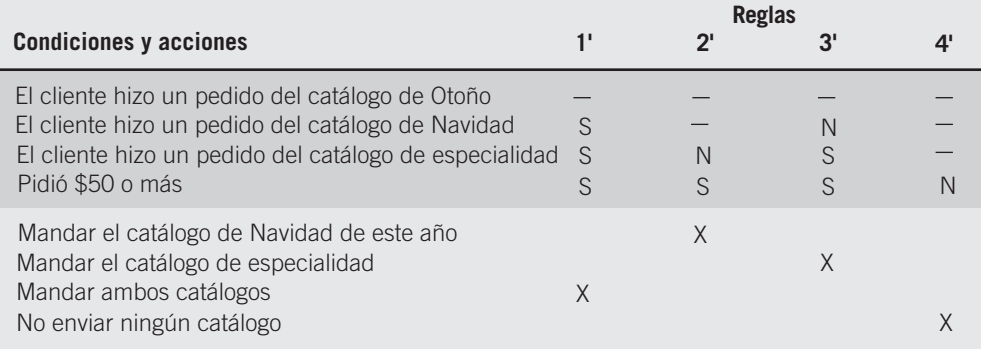

La adición de una regla a la tabla de decisión del catálogo de clientes cambia toda la tabla.

Al construir las tablas de decisión como se describió en los pasos anteriores, en ocasiones se establecen situaciones imposibles. En la figura 9.14 se muestra un ejemplo. La regla 1 no es factible, debido a que una persona no puede ganar más de \$50,000 por año y menos de \$2,000 por mes al mismo tiempo. Las otras tres reglas son válidas. El problema pasa inadvertido porque la primera condición se midió en años y la segunda condición en meses.

Las contradicciones ocurren cuando las reglas sugieren acciones diferentes pero satisfacen las mismas condiciones. La falla se podría deber a la forma en que el analista haya construido la tabla o a la información que haya recibido. Las contradicciones ocurren con frecuencia si las rayas [—] se insertan incorrectamente en la tabla. La redundancia ocurre cuando grupos idénticos de alternativas requieren exactamente la misma acción. En la figura 9.15 se ilustra una contradicción y una redundancia. El analista debe determinar lo que es correcto y resolver a continuación la contradicción o la redundancia.

#### **TABLAS DE DECISIÓN MÁS AVANZADAS**

Las tablas de decisión pueden ser muy difíciles de manejar porque crecen rápidamente conforme se incrementa el número de condiciones y alternativas. Una tabla con tan sólo siete condiciones y con alternativas sí o no tendría 128 columnas. Para reducir la complejidad de las tablas de decisión difíciles de manejar, use entradas extendidas o la regla ELSE, o bien, construya varias tablas.

Observe que en la siguiente tabla de S o N las condiciones son mutuamente excluyentes.

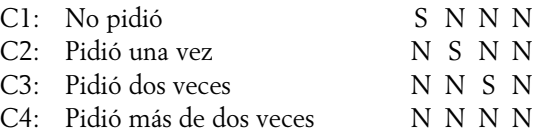

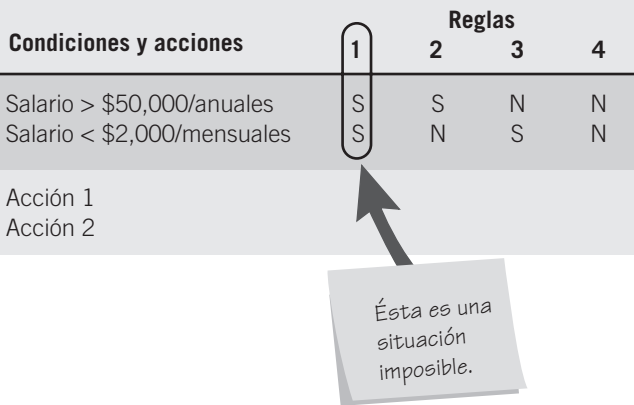

#### **FIGURA 9.14**

Es importante verificar si la tabla de decisión contiene situaciones imposibles.

Es importante verificar si la tabla de decisión contiene contradicciones o redundancia inadvertidas.

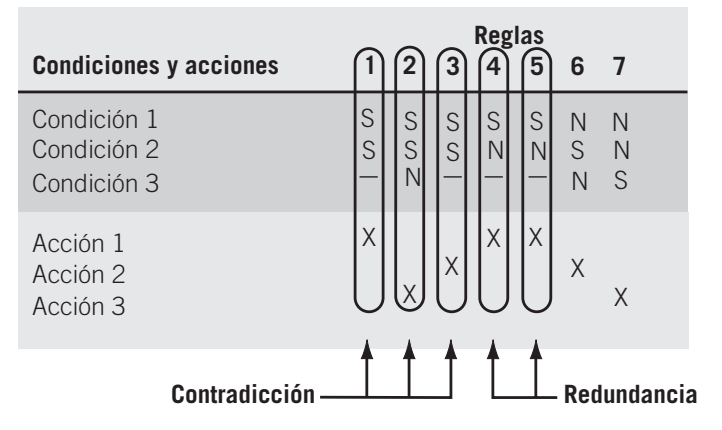

Por lo tanto, las condiciones se pueden escribir en forma de entradas extendidas como sigue:

C1: Número de veces que el cliente pidió 0 1 2 >2

El número de columnas y filas requeridas disminuye y la comprensibilidad aumenta. En lugar de usar cuatro filas para el número de veces que pide un cliente, tan sólo se necesita una.

En la figura 9.16 se muestra un ejemplo de política de pedidos estructurados con base en el inventario. El costo de un artículo puede ser menor que \$10, entre \$10 y \$50, o mayor que \$50. Además, la cantidad del pedido puede ser menor que 50 unidades por pedido, entre 50 y 100 unidades, o más de 100 unidades. La tabla de decisión sólo tiene dos filas de condición, y las alternativas se escriben con palabras en el cuadrante superior derecho. Al usar tablas de entradas extendidas, disminuye la probabilidad de redundancia y contradicción.

El uso de la columna ELSE es otra técnica útil para construir tablas de decisión. Esta técnica es útil para eliminar muchas reglas repetitivas que requieren exactamente la misma

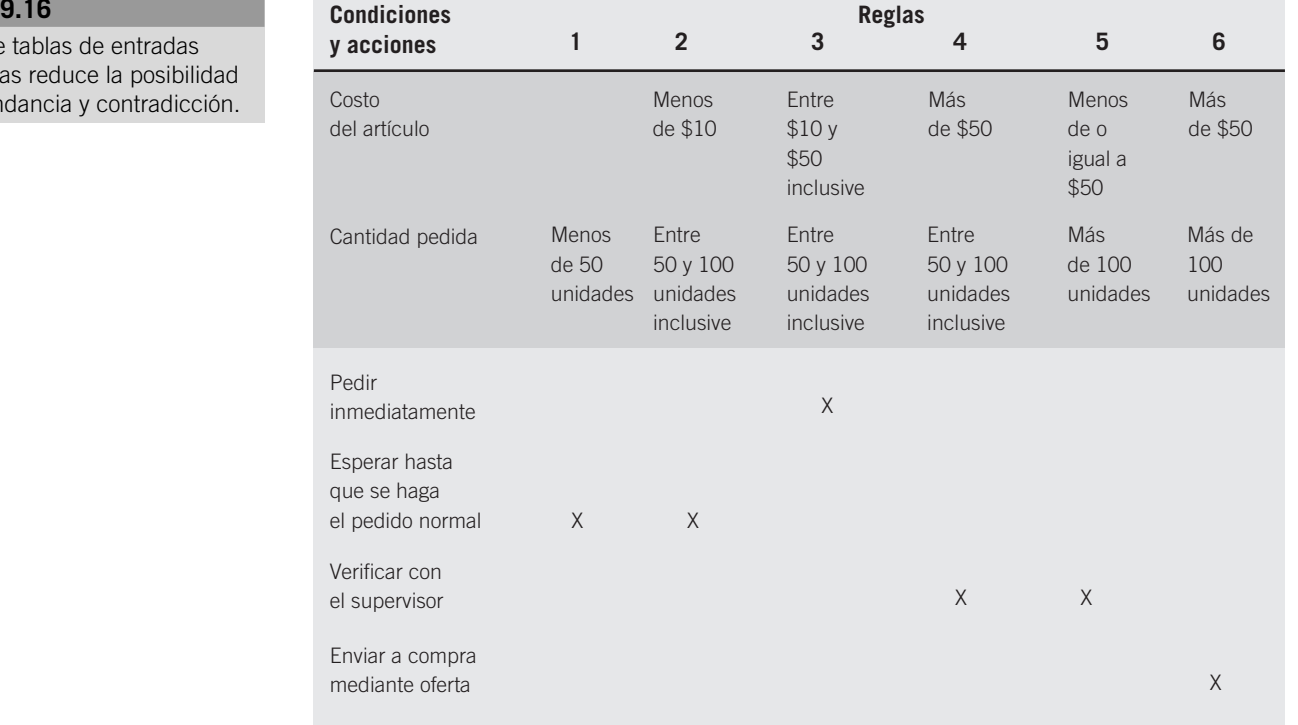

#### **FIGURA**

 $El$  uso de extendid de redur

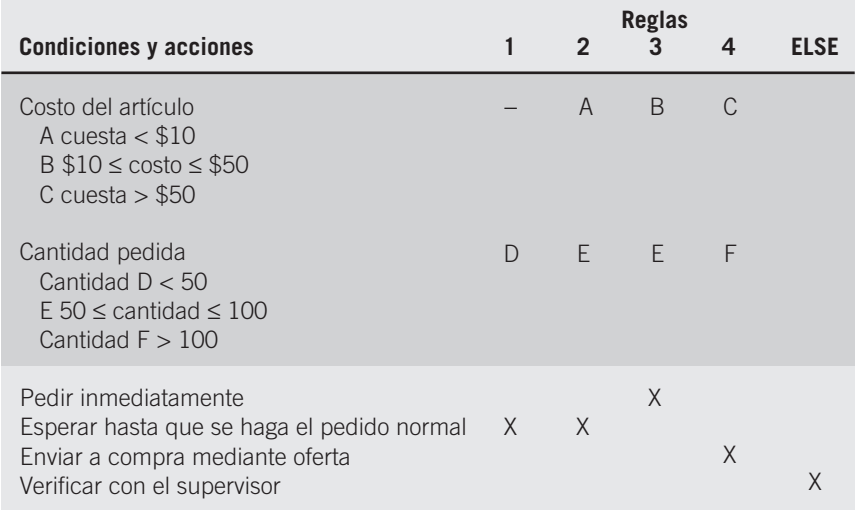

La regla ELSE se puede utilizar para eliminar reglas repetitivas que requieren la misma acción.

acción.También es útil para evitar omisiones. La figura 9.17 muestra cómo la política de pedidos automáticos con base en el inventario se puede beneficiar de la regla ELSE.

Las tablas de decisión son una herramienta importante en el análisis de decisiones estructuradas. Una ventaja importante de usar tablas de decisión en lugar de otros métodos es que éstas ayudan al analista a asegurar la completitud.Al usar tablas de decisión, también es fácil verificar posibles errores, tal como situaciones imposibles, contradicciones y redundancia. También existen procesadores de tablas de decisión que toman la tabla como entrada y proporcionan código de programa de computadora como salida.

#### **ÁRBOLES DE DECISIÓN**

Los árboles de decisión se usan cuando ocurre una bifurcación compleja en un proceso de decisión estructurada. Los árboles también son útiles cuando es necesario mantener una cadena de decisiones en una secuencia particular. Aunque el nombre del árbol de decisión se deriva de los árboles naturales, en la mayoría de los casos los árboles de decisión se construyen de manera lateral, con la raíz del árbol del lado izquierdo del papel; a partir de allí, el árbol extiende sus ramas hacia el lado derecho. Esta orientación permite al analista escribir en las ramas para describir condiciones y acciones.

A diferencia del árbol de decisión que se utiliza en las ciencias administrativas, el árbol del analista no contiene probabilidades y resultados, debido a que en el análisis de sistemas los árboles se usan principalmente para identificar y organizar condiciones y acciones en un proceso de decisión completamente estructurado.

#### **CONSTRUCCIÓN DE ÁRBOLES DE DECISIÓN**

Es muy útil distinguir entre condiciones y acciones al dibujar árboles de decisión. Esta distinción es especialmente significativa cuando las condiciones y acciones ocurren durante un periodo y su secuencia es importante. Para este propósito, use un nodo cuadrado para indicar una acción y un círculo para representar una condición. El uso de notación hace al árbol de decisión más legible, como numerar los círculos y los cuadrados secuenciales. Considere que un círculo indica IF, mientras que un cuadrado representa THEN.

Cuando se discutieron las tablas de decisión en una sección anterior, se usó el ejemplo de un punto de venta para determinar las acciones de aprobación de compra para una tienda departamental. Las condiciones incluyeron la cantidad de la venta (menor a \$50) y si el cliente pagó con cheque o tarjeta de crédito. Las cuatro acciones posibles eran registrar la venta, buscar la tarjeta de crédito en un libro, pedir al supervisor la aprobación o pedir al

#### **OPORTUNIDAD DE CONSULTORÍA 9.4**

## UN ÁRBOL GRATUITO

"Sé que usted tiene que tomar un avión, pero permítame explicarle una vez más, señor", suplica Glen Curtiss, gerente de marketing de Premium Airlines. Curtiss ha estado intentando (sin éxito) explicar la nueva política de la aerolínea respecto a la acumulación de kilómetros para los premios (como actualizaciones a primera clase y vuelos gratuitos) a un miembro del club "Vuelo por premios" de Premium.

Glen reinicia su explicación sobre la política, diciendo: "Verá usted, señor, el viajero (ése es usted, el señor Icarus) será premiado con los kilómetros que realmente vuele. Si la distancia en kilómetros real fuera menor a 500 kilómetros, el viajero conseguirá 500 kilómetros de crédito. Si el viaje fuera hecho en sábado, la distancia real en kilómetros se multiplicará por dos. Si el viaje fuera hecho en martes, el factor de multiplicación es 1.5. Si éste es el noveno viaje durante el mes, la distancia en kilómetros se duplica independientemente del día en que se

realice el viaje, y si es el decimoséptimo viaje, la distancia en kilómetros se triplica. Si el viajero reservara el vuelo en la Web, se agregan 100 kilómetros".

"Espero que todo haya quedado claro para usted, señor Icarus. Disfrute su vuelo, y gracias por volar con Premium".

El señor Icarus, cuyo deseo de abordar el avión de Premium ha desaparecido durante la pesada explicación de Glen, se adentra en el mar de gente que se abre paso con dificultad por los carriles de seguridad, volteando a mirar brevemente a Glen en respuesta.

Desarrolle un árbol de decisión para la nueva política de Premium Airlines sobre la acumulación de kilómetros de premio de tal forma que la política sea más clara, más fácil de entender visualmente y, por tanto, más fácil de explicar.

banco la autorización de la tarjeta de crédito. La figura 9.18 ilustra cómo se puede representar este ejemplo como un árbol de decisión. Para dibujar el árbol:

- 1. Identifique todas las condiciones y acciones, así como su orden y duración (si son críticas).
- 2. Empiece a construir el árbol de izquierda a derecha, asegurándose de mencionar todas las alternativas posibles antes de pasar al lado derecho.

Este sencillo árbol es simétrico y las cuatro acciones al final son únicas. Un árbol no tiene que ser simétrico. La mayoría de los árboles de decisión tienen condiciones con un número diferente de ramas. También, podrían aparecer acciones idénticas más de una vez.

El árbol de decisión tiene tres ventajas principales en comparación con una tabla de decisión. Primero, se beneficia de la estructura secuencial de las ramas del árbol de decisión de manera que el orden de verificación de las condiciones y de ejecución de las acciones se aprecia de inmediato. Segundo, las condiciones y acciones de los árboles de decisión se encuentran en ciertas ramas pero no en otras, lo cual contrasta con las tablas de decisión, en donde todas son parte de la misma tabla. Aquellas condiciones y acciones que son críticas se conectan directamente a otras condiciones y acciones, mientras que las condiciones que no son importantes están ausentes. En otras palabras, el árbol no tiene que ser simétrico. Tercero, en comparación con las tablas de decisión, los árboles de decisión son entendidos

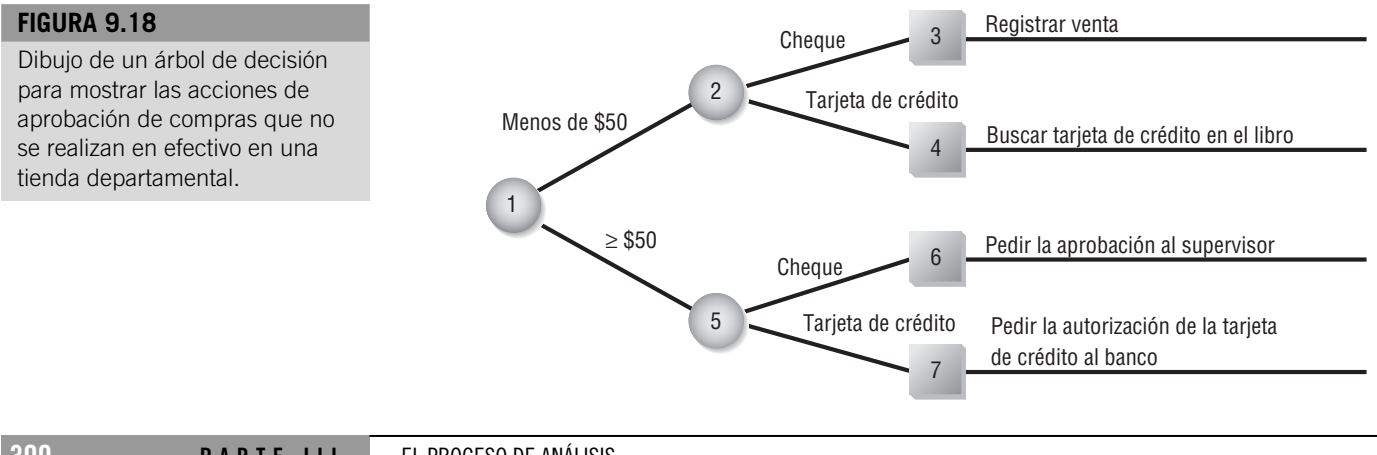

con más rapidez por los miembros de la organización. En consecuencia, son más apropiados como herramienta de comunicación.

## **SELECCIÓN DE UNA TÉCNICA DE ANÁLISIS DE DECISIONES ESTRUCTURADAS**

Hemos examinado las tres técnicas para el análisis de decisiones estructuradas: Español estructurado, tablas de decisión y árboles de decisión. Aunque su uso no debe ser exclusivo, por lo general se elige una técnica de análisis para una decisión en lugar de usar las tres. Los siguientes lineamientos le proporcionan un método para escoger una de las tres técnicas para un caso particular:

- 1. Use el Español estructurado cuando
	- a. Haya muchas acciones repetitivas,  $\Omega$
	- b. La comunicación con los usuarios finales sea importante.

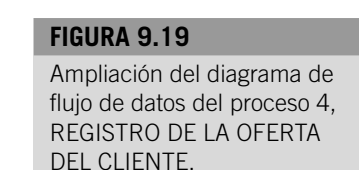

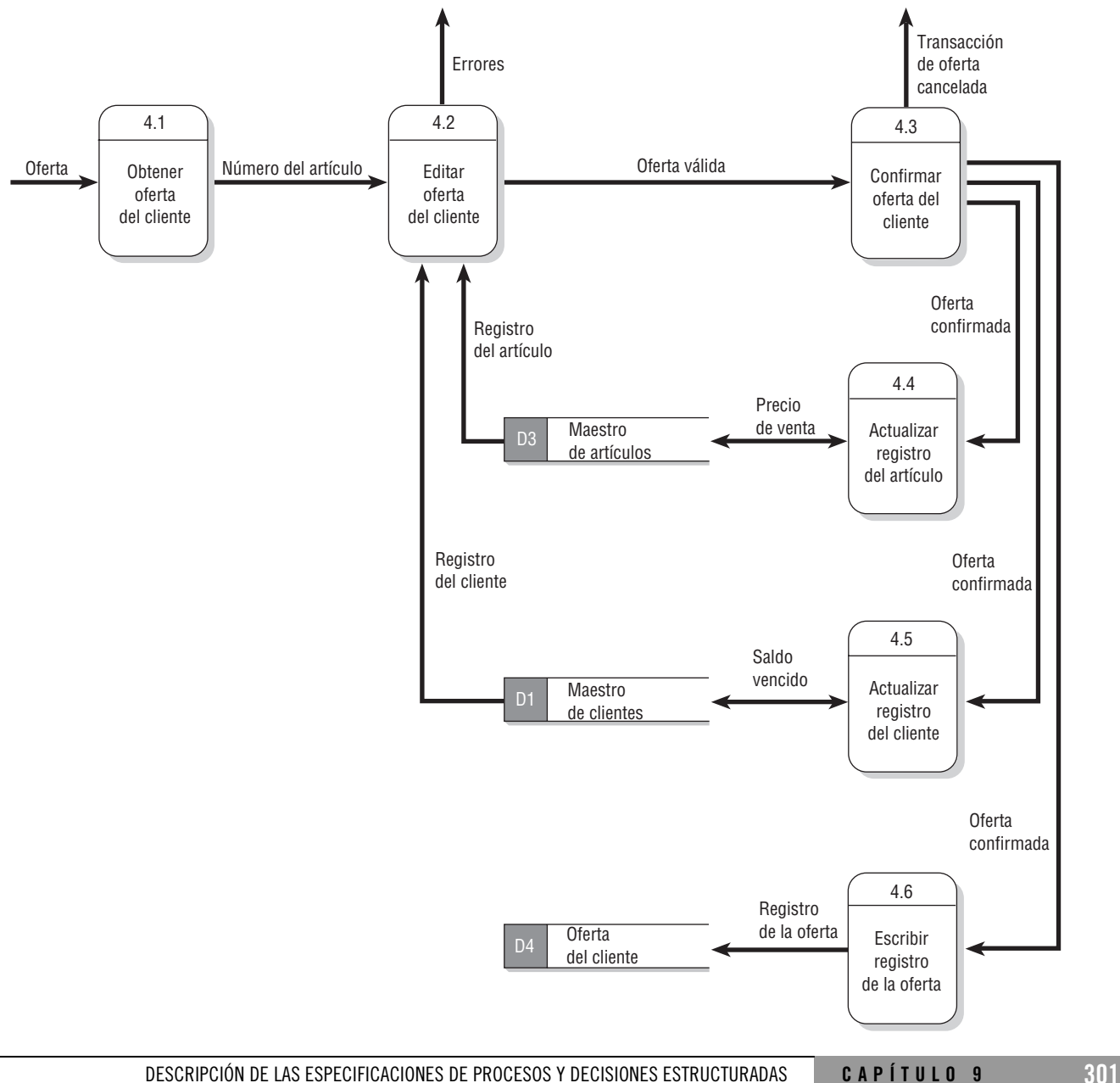

- 2. Use tablas de decisión cuando
	- a. Se encuentren combinaciones complejas de condiciones, acciones y reglas, O
	- b. Requiera un método que evite eficazmente situaciones imposibles, redundancias y contradicciones.
- 3. Use árboles de decisión cuando
	- a. La secuencia de condiciones y acciones sea crítica,
		- O
	- b. Cuando no todas las condiciones sean relevantes para cada acción (las ramas son diferentes).

#### **Formulario de especificación del proceso** Número 4 Nombre - REGISTRAR OFERTA DEL CLIENTE<br>Descripción - Los Descripción Los operadores teclean la oferta del cliente. Si las entradas Flujo de datos de entrada Flujo de datos de salida Tipo de proceso<br>☑ En línea  $\Box$  Por lotes  $\Box$  Manual Nombre de subprograma/Función Lógica del proceso: Consultar: Nombre: Español estructurado $\Box$  Tabla de decisión  $\Box$  Árbol de decisión Asuntos sin resolver: son correctas, se actualizan los archivos Maestro de artículos y Maestro de clientes. Se crea un Registro de la oferta. Oferta Saldo vencido del registro del cliente<br>Registro del com Registro del artículo Registro de la oferta Saldo vencido del registro del cliente Registro del artículo DO Obtener pantalla de oferta del cliente<br>DO Editar ofert DO Editar oferta del cliente Hasta que la oferta sea válida O Cancele el operador IF Oferta válida DO Confirmar la oferta del cliente (confirmación visual de los datos) IF Confirmada DO Actualizar registro del cliente DO Actualizar registro del inventario DO Escribir registro de la oferta ENDIF ENDIF Español estructurado para

## **FIGURA 9.20**

un proceso que se amplía a un diagrama hijo.

## **ESPECIFICACIONES DE PROCESO FÍSICAS Y LÓGICAS**

Las secciones restantes de este capítulo son temas avanzados que usted puede explorar adicionalmente si lo desea. La primera sección muestra la manera en que un diagrama de flujo de datos se puede transformar en especificaciones del proceso. La segunda sección explica la manera en que se pueden usar a su vez las especificaciones del proceso para equilibrar (y corregir) un diagrama de flujo de datos.

Cada proceso del diagrama de flujo de datos se puede ampliar a un diagrama hijo, un diagrama de estructura (discutida en el capítulo 16) o especificaciones del proceso (como Español estructurado). Si el proceso es primitivo, las especificaciones muestran la lógica, la aritmética o el algoritmo para transformar la entrada en salida. Estas especificaciones son parte del modelo lógico —las reglas del negocio— que existiría sin importar el tipo de sistema usado para implementar el negocio. Las reglas del negocio con frecuencia constituyen la base para crear un lenguaje de procedimientos al usar generadores de código.

Por ejemplo, observamos que una casa de subasta tiene un sistema de cómputo para llevar un registro de las ofertas exitosas de un cliente (proceso 4) y para generar el estado

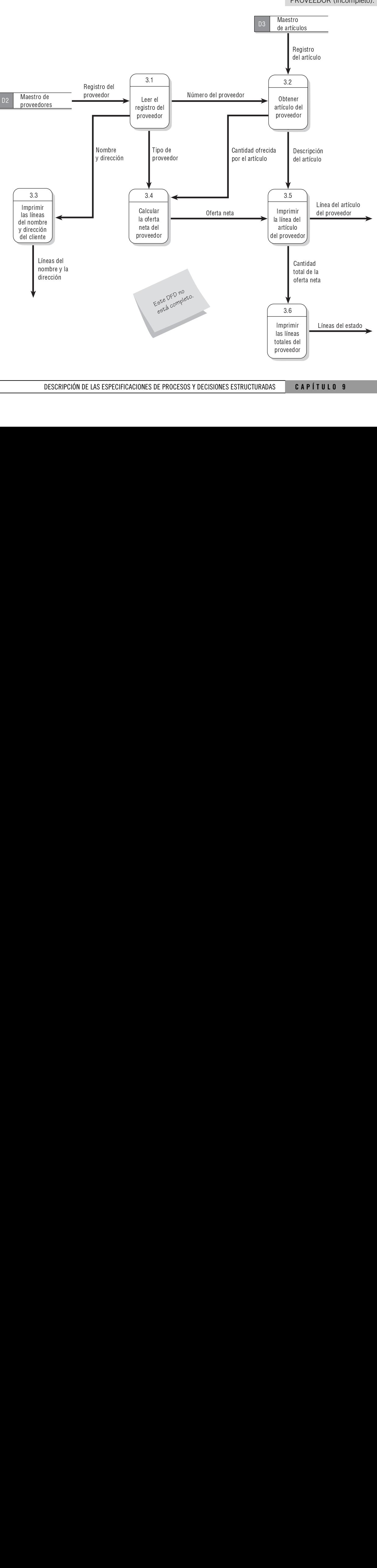

#### **FIGURA 9.21**

El Diagrama 3, PRODUCIR ESTADO DE CUENTA DEL PROVEEDOR (incompleto).

de cuenta del proveedor del artículo subastado (proceso 3). Si el proceso se amplía a un diagrama hijo o un diagrama de estructura, la especificación del proceso describe el orden y condiciones bajo las cuales se ejecutarán los procesos del diagrama hijo. Esta lógica de control es parte del modelo físico y se crearía después de haber determinado el método de implementación (ya sea por lotes o en línea) del proceso. La figura 9.19 muestra el Diagrama 4 del sistema de subasta, una ampliación del proceso 4, REGISTRAR LA OFERTA DEL CLIENTE. Podemos tomar este DFD y expresar su lógica en Español estructurado como se muestra en el cuadro Lógica del proceso del formulario de especificación del proceso de la figura 9.20.

#### **USO DE LAS ESPECIFICACIONES DEL PROCESO: BALANCEO HORIZONTAL**

Las especificaciones del proceso, tanto en papel como capturadas mediante una herramienta CASE, se podrían usar para generar código fuente del lenguaje de cómputo y para analizar el diseño del sistema. Los programas de cómputo se indican mediante particionamiento en un diagrama de flujo de datos. Todas las especificaciones de proceso individuales para un programa se consolidan para convertirlas en los detalles del procesamiento en un paquete de especificaciones de programa.

Al intentar redactar las especificaciones para un programa sin examinar cada proceso se podrían generar omisiones y errores. Debido a que las especificaciones del proceso se desarrollan a pequeña escala, un proceso a la vez, se podría analizar si la lógica de cada una está completa y es correcta. Cuando se termina el análisis y se hacen las correcciones a todos los

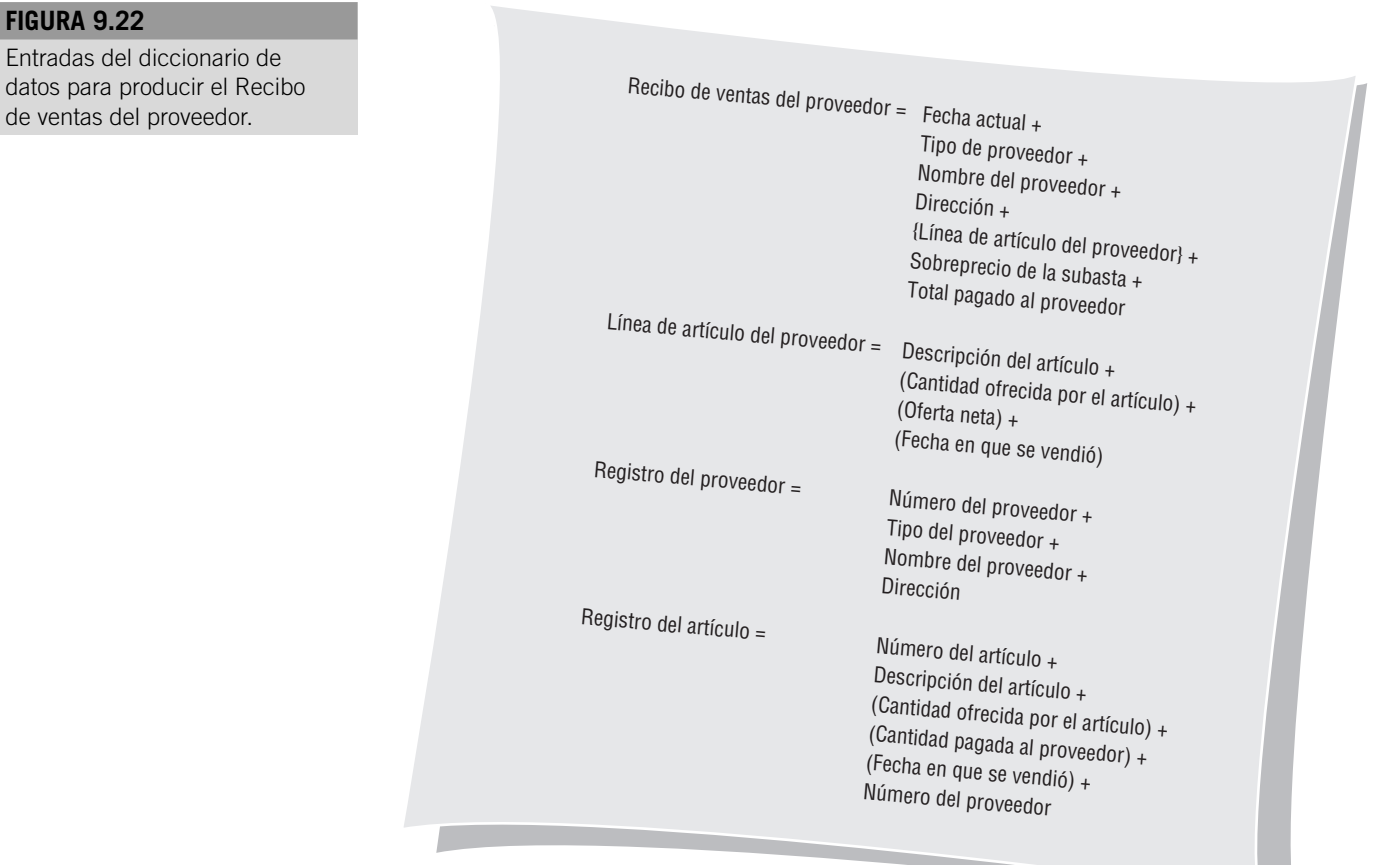

Entrada datos pa procesos de un programa, las especificaciones finales del programa deben estar completas y ser exactas.

Las especificaciones del proceso se podrían usar para analizar el diagrama de flujo de datos y el diccionario de datos mediante un método llamado balanceo horizontal. El balanceo horizontal especifica que todos los elementos del flujo de datos de salida se deben obtener de los elementos de entrada y de la lógica del proceso. Los elementos base en un flujo de datos de salida deben estar presentes en el flujo de entrada, y los elementos derivados en un flujo de salida deben estar presentes en un flujo de datos de entrada o deben ser creados utilizando las especificaciones del proceso. Las áreas sin resolver se deben plantear como preguntas durante las entrevistas de seguimiento con los usuarios clave.

Usaremos las siguientes figuras para mostrar cómo nos puede ayudar el Español estructurado a completar el diagrama de flujo de datos. La figura 9.21 ilustra el Diagrama 3, una ampliación incompleta del proceso 3 del SISTEMA DE LA SUBASTA, PRODUCIR ESTA-DO DE CUENTA DEL PROVEEDOR. La figura 9.22 muestra las entradas del diccionario de datos correspondientes. La figura 9.23 es el Español estructurado para el proceso 3.4, CALCULAR LA OFERTA NETA PARA EL PROVEEDOR, y para el proceso 3.5, IMPRI-

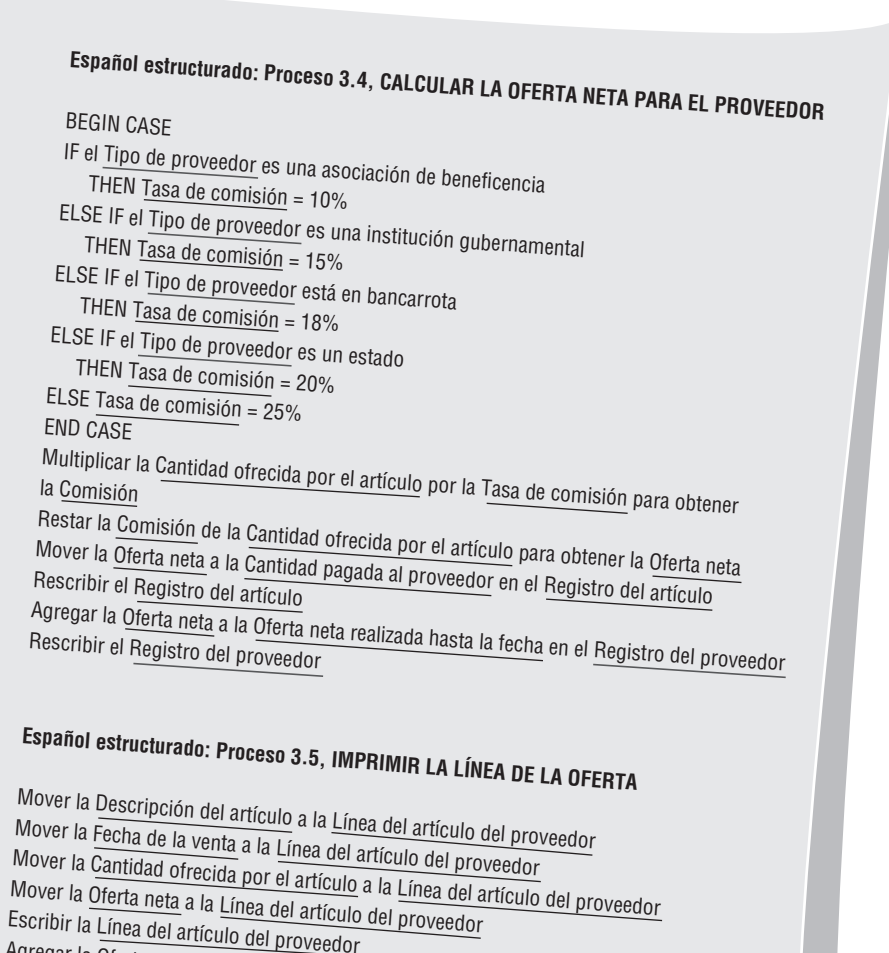

Agregar la Oferta neta a la Cantidad total de la oferta neta

#### **FIGURA 9.23**

Descripción del Español estructurado para los procesos 3.4 y 3.5.

Descripción del Español estructurado para el proceso 3.6.

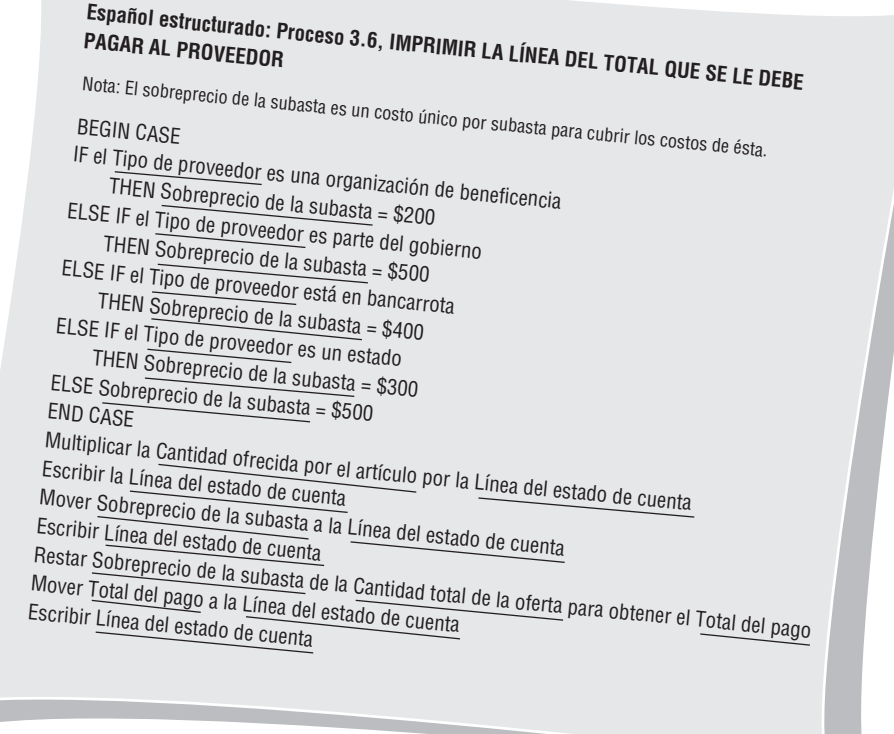

MIR LA LÍNEA DE LA OFERTA. La figura 9.24 es el Español estructurado para el proceso 3.6, IMPRIMIR LA LÍNEA DEL TOTAL QUE SE LE DEBE PAGAR AL PROVEEDOR.

La salida del proceso 3.4 es la OFERTA NETA para cada artículo, un elemento derivado. La lógica para el proceso requiere como entrada el TIPO DE PROVEEDOR y la CAN-TIDAD DE LA OFERTA DEL ARTÍCULO, ambos se usan en el cálculo de la OFERTA NETA. La verificación del diagrama de flujo de datos revela que estos dos elementos son entradas para el proceso 3.4. Sin embargo, sólo la OFERTA NETA se muestra como una salida del proceso. La CANTIDAD PAGADA AL PROVEEDOR, incluida en la figura del Español estructurado, no se muestra en el diagrama de flujo de datos, ni el almacén de datos MAESTRO DE ARTÍCULOS. La OFERTA NETA REALIZADA HASTA LA FECHA no se incluye en el diccionario de datos para el REGISTRO DEL PROVEEDOR, ni tampoco se muestra en el diagrama de flujo de datos. El diagrama de flujo de datos y el diccionario de datos se deben actualizar para incluir estos componentes que faltan. La figura 9.25 muestra el Diagrama 3 con las correcciones necesarias.

Examine la salida del proceso 3.5. La LÍNEA DEL ARTÍCULO DEL PROVEEDOR contiene cuatro elementos: DESCRIPCIÓN DEL ARTÍCULO, CANTIDAD OFRECIDA POR EL ARTÍCULO, OFERTA NETA y FECHA DE LA VENTA. La DESCRIPCIÓN DEL ARTÍCULO y la OFERTA NETA son entradas para el proceso 3.5, pero la FECHA DE LA VENTA y la CANTIDAD OFRECIDA POR EL ARTÍCULO, que son elementos base, no están en ningún flujo de entrada. Éstos se deben agregar al diagrama de flujo de datos. Para evitar tener tres flujos de entrada (DESCRIPCIÓN DEL ARTÍCULO, CANTIDAD OFRE-CIDA POR EL ARTÍCULO y FECHA DE LA VENTA) yendo del proceso 3.2 al 3.3, todo el registro del artículo se pasa entre los dos procesos. El proceso final que se debe examinar es el 3.6. El Español estructurado requiere que el TIPO DE PROVEEDOR y la CANTI-DAD TOTAL DE LA OFERTA NETA estén presentes como flujos de entrada. Debido a que sólo está presente la CANTIDAD TOTAL DE LA OFERTA NETA, al proceso 3.6 le falta entrada.

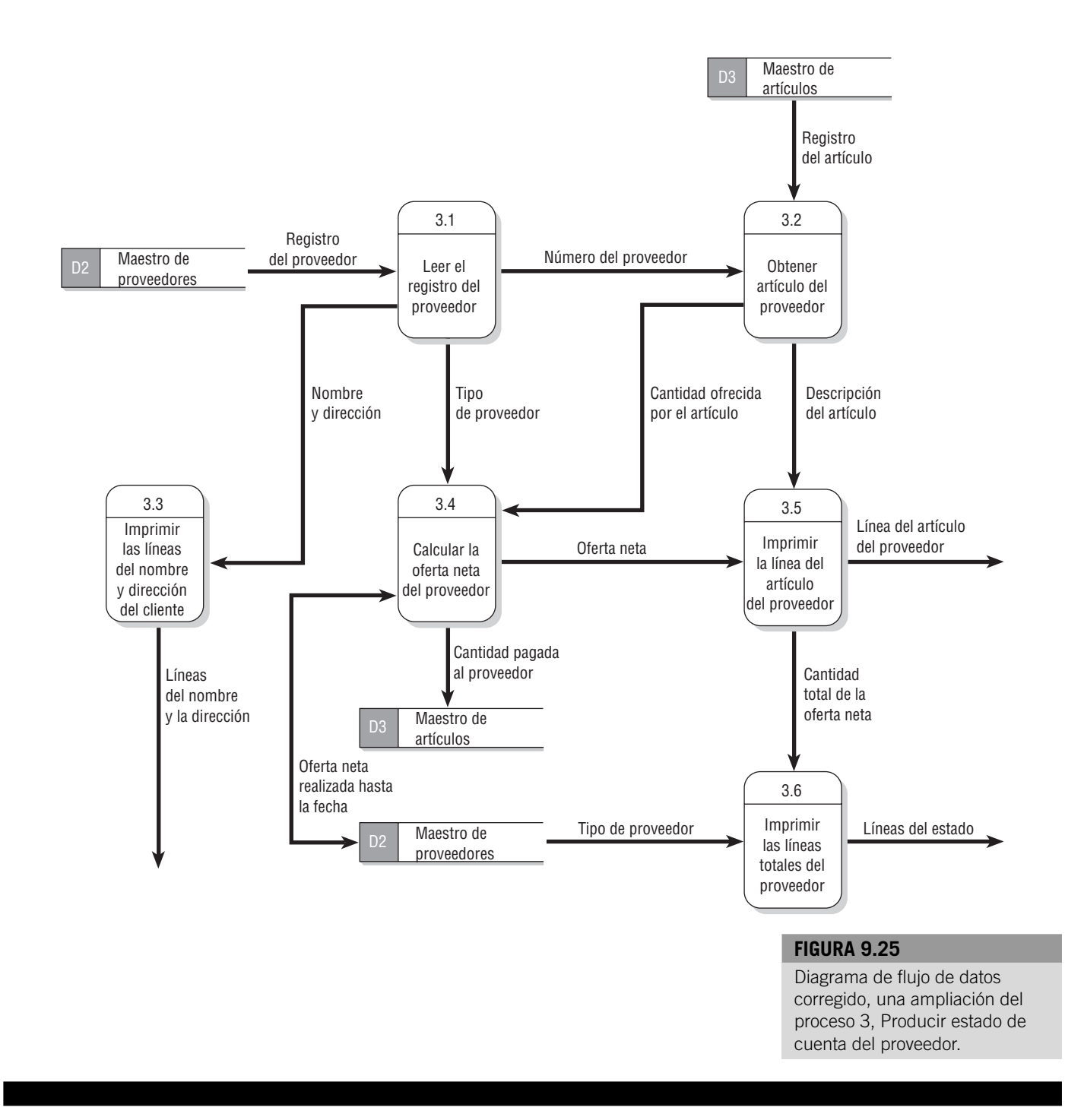

#### **RESUMEN**

Una vez que el analista identifica los flujos de datos y empieza a construir un diccionario de datos, es hora de pasar a la especificación de procesos y el análisis de decisión. Los tres métodos para el análisis de decisión y para describir la lógica del proceso descritos en este capítulo, son Español estructurado, tablas de decisión y árboles de decisión.

Las especificaciones de procesos (o miniespecificaciones) se crean para procesos primitivos de un diagrama de flujo de datos así como también para algunos procesos de alto nivel que se amplían a un diagrama hijo. Estas especificaciones explican la lógica de la toma de decisiones y las fórmulas que transformarán en salida los datos de entrada de un proceso. Los tres objetivos de la especificación de procesos son reducir la ambigüedad del proceso, obtener una descripción precisa de lo que se está realizando y validar el diseño del sistema.

#### **EXPERIENCIA CON HYPERCASE ®**

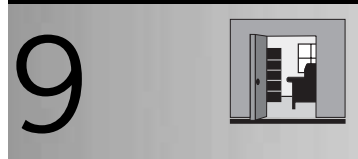

9 "Es muy importante que usted haya podido pasar todo este tiempo con nosotros. Una cosa es segura, nosotros podemos usar la ayuda. Y evidentemente, de sus conversaciones con Snowden y otros, usted se habrá dado cuenta de que todos nosotros creemos que los consultores desempeñan un rol importante para ayudar a cambiar a las compañías. Bueno, de cualquier manera la mayoría de nosotros así lo cree".

"A veces la estructura es buena para una persona, o incluso una compañía. Como usted sabe, Snowden se interesa por cualquier tipo de estructura. Por eso algunas de las personas de Capacitación en ocasiones lo vuelven loco. Ellos son buenos para estructurar cosas para sus clientes, pero cuando se trata de organizar su propio trabajo, es otra historia. En fin, hágame saber si hay alguna foma en la que yo pueda ayudarlo".

#### **PREGUNTA DE HYPERCASE**

1. Asuma que usted creará las especificaciones para un sistema automatizado de seguimiento de proyectos para los empleados de Capacitación. Una de las funciones del sistema será permitirle a los miembros del proyecto actualizar o agregar nombres, direcciones, y números de teléfono y fax de nuevos clientes. Utilizando Español estructurado, escriba un procedimiento para llevar a cabo el proceso de introducir un nuevo nombre de cliente, dirección, y número de teléfono y fax. [*Sugerencia:* El procedimiento debe pedir un nombre de cliente, verificar si el nombre ya está en un archivo de clientes existente, y permitir al usuario validar y actualizar la dirección y números de teléfono y fax del cliente (si es necesario) o agregar la dirección de un nuevo cliente y sus números de teléfono y fax al archivo de clientes.]

Una gran parte del trabajo del analista de sistemas involucrará decisiones estructuradas, es decir, decisiones que pueden automatizarse si ocurren condiciones identificadas. Para hacer esto, el analista necesita definir cuatro variables en la decisión que va a examinar: condiciones, alternativas de condición, acciones y reglas de acción.

Una forma de describir decisiones estructuradas es usar el método llamado Español estructurado, en el cual la lógica se expresa en estructuras secuenciales, estructuras de decisión, estructuras de caso o iteraciones. El Español estructurado usa palabras clave aceptadas tales como IF, THEN, ELSE, DO, DO WHILE y DO UNTIL para describir la lógica usada y se vale de sangrías para indicar la estructura jerárquica del proceso de decisión.

Las tablas de decisión proporcionan otra forma de examinar, describir y documentar decisiones. Cuatro cuadrantes (en el sentido de las manecillas del reloj, empezando desde la esquina superior izquierda) se usan para (1) describir las condiciones; (2) identificar las posibles alternativas de decisión (como S o N); (3) indicar qué acciones se deben realizar, y (4) describir las acciones. Las tablas de decisión son provechosas porque las reglas para desarrollar la propia tabla, así como las reglas para eliminar redundancia, contradicciones y situaciones imposibles, son directas y manejables. El uso de tablas de decisión promueve la completitud y exactitud al analizar decisiones estructuradas.

El tercer método para el análisis de decisión es el árbol de decisión, que está integrado por nodos (un cuadrado para las acciones y un círculo para las condiciones) y ramas. Los árboles de decisión son apropiados cuando las acciones se deben realizar en una cierta secuencia. No hay necesidad de que el árbol sea simétrico, de modo que en una rama específica sólo se encuentran aquellas condiciones y acciones que son críticas para las decisiones.

Cada uno de los métodos de análisis de decisión tiene sus propias ventajas y se deben usar según sea el caso. El Español estructurado es útil cuando se repiten muchas acciones y cuando la comunicación con otros es importante. Las tablas de decisión proporcionan un análisis completo de situaciones complejas y limitan la necesidad de cambios atribuibles a situaciones imposibles, redundancias o contradicciones. Los árboles de decisión son importantes cuando la secuencia apropiada de condiciones y acciones es crítica y cuando cada condición no es relevante para cada acción.

Cada proceso del diagrama de flujo de datos se amplía a un diagrama hijo, diagrama de estructura o especificaciones de procesos (como Español estructurado). Si el proceso es primitivo, las especificaciones muestran la lógica, la aritmética o el algoritmo para transformar la entrada en salida. Estas especificaciones del modelo lógico son parte de las reglas del negocio (que con frecuencia constituyen una base para crear un lenguaje de procedimientos cuando se usan generadores de código).

Si el proceso se amplía a un diagrama hijo o a un diagrama de estructura, la especificación de procesos describe el orden y las condiciones bajo las que se ejecutarán los procesos del diagrama hijo. Esta lógica de control es parte del modelo físico.

Las especificaciones de procesos se podrían usar para analizar el diagrama de flujo de datos y el diccionario de datos mediante un método llamado balanceo horizontal, el cual especifica que todos los elementos de salida del flujo de datos se deben obtener de los elementos de entrada y de la lógica del proceso. Las áreas sin resolver se pueden plantear como preguntas en las entrevistas de seguimiento.

#### **PALABRAS Y FRASES CLAVE**

acción alternativa de condición árbol de decisión balanceo horizontal condición contradicción decisión estructurada Español estructurado

especificaciones del proceso incompletitud miniespecificaciones redundancia regla de acción situación imposible tabla de decisión

#### **PREGUNTAS DE REPASO**

- 1. Mencione tres razones para producir especificaciones de procesos.
- 2. Defina lo que significa una decisión estructurada.
- 3. ¿Cuáles son los cuatro elementos que el analista de sistemas debe conocer para diseñar sistemas para decisiones estructuradas?
- 4. ¿Cuáles son los dos elementos esenciales del Español estructurado?
- 5. Mencione cinco convenciones que se deben seguir al usar el Español estructurado.
- 6. ¿Cuál es la ventaja de usar el Español estructurado para comunicarse con las personas en la organización?
- 7. ¿Qué cuadrante de la tabla de decisión se usa para las condiciones? ¿Cuál se usa para las alternativas de condición?
- 8. ¿Cuál es el primer paso a seguir en el desarrollo de una tabla de decisión?
- 9. Mencione los cuatro problemas principales que pueden ocurrir en el desarrollo de las tablas de decisión.
- 10. ¿Cuál es una forma de reducir la complejidad de las tablas de decisión que son difíciles de manejar?
- 11. ¿Cuál es una de las ventajas principales de las tablas de decisión sobre otros métodos de análisis de decisión?
- 12. ¿Cuáles son los usos principales de los árboles de decisión en el análisis de sistemas?
- 13. Mencione los cuatro pasos principales para construir árboles de decisión.
- 14. ¿Cuáles son las tres ventajas que los árboles de decisión tienen sobre las tablas de decisión?
- 15. ¿Cuáles son las dos situaciones en que debe usar el Español estructurado?
- 16. ¿Cuáles son las dos situaciones en que son más apropiadas las tablas de decisión?
- 17. ¿Cuáles son las dos situaciones en que se prefieren los árboles de decisión?
- 18. ¿Cómo pueden ayudar las estructuras de diccionario de datos a determinar el tipo de enunciados de Español estructurado para un proceso?
- 19. ¿Qué es el balanceo horizontal? ¿Por qué se prefiere para balancear cada proceso?

#### **PROBLEMAS**

- 1. Clyde Clerk está revisando las políticas de reembolso de gastos de su empresa con el nuevo vendedor, Trav Farr. "Nuestras políticas de reembolso dependen de la situación. Vea, primero determinamos si es un viaje local. Si es así, sólo pagamos 18.5 centavos por kilómetro. Si el viaje fue de un día, pagamos el kilometraje y después verificamos la hora de salida y de regreso. Para pedir el reembolso del desayuno, debe salir a las 7:00 A.M., para el almuerzo a las 11:00 A.M. y para la cena a las 5:00 P.M. Para recibir el reembolso del desayuno, debe volver después de las 10:00 A.M., del almuerzo después de las 2:00 P.M. y de la cena después de las 7:00 P.M. En un viaje que dura más de un día, autorizamos hotel, taxi y boleto de avión, así como también descuentos para la comida. Los mismos plazos se aplican para los gastos de la comida." Escriba el Español estructurado para la descripción las políticas de reembolso de Clyde.
- 2. Dibuje un árbol de decisión que describa la política de reembolso del problema 1.
- 3. Dibuje una tabla de decisión para la política de reembolso del problema 1.
- 4. Una empresa de suministros de computadora llamada True Disk ha establecido cuentas con innumerables negocios en Dosville. True Disk manda las facturas mensualmente y otorga descuentos si los pagos se hacen dentro de los primeros 10 días. La política de descuento es la siguiente: si la cantidad del pedido de suministros de computadora es mayor que \$1,000, resta 4 por ciento del pedido; si la cantidad está entre \$500 y \$1,000, hace un descuento de 2 por ciento; si la cantidad es menor que \$500, no aplica ningún descuento. Todos los pedidos que se hacen a través de la Web reciben automáticamente un descuento extra de 5 por ciento. Cualquier pedido especial (por ejemplo, mobiliario de computadora) está exento de todos los descuentos.

Desarrolle una tabla de decisión para las decisiones de descuento de True Disk, para las cuales las alternativas de condición están limitadas a S o N.

- 5. Desarrolle una tabla de decisión de entradas extendidas para la política de descuento de la compañía True Disk descrita en el problema 4.
- 6. Desarrolle un árbol de decisión para la política de descuento de la compañía True Disk del problema 4.
- 7. Escriba el Español estructurado para resolver la situación de la compañía True Disk del problema 4.
- 8. Premium Airlines recientemente ha ofrecido resolver una demanda colectiva, que se originó por una supuesta fijación de precios de boletos. El arreglo propuesto es el siguiente:

Inicialmente, Premium Airlines pondrá a disposición un fondo principal de \$25 millones en cupones para el arreglo. Si el número de demandas válidas presentadas es de 1.25 millones o menos, el valor de cada demanda será el resultado obtenido de la división de \$25 millones entre el número total de demandas válidas presentadas. Por ejemplo, si hay 500,000 demandas válidas, cada persona que presente una demanda válida recibirá un cupón con un valor de \$50.

La denominación de cada cupón distribuido no excederá \$50. Por lo tanto, si hay menos de 500,000 demandas válidas, el valor de cada demanda se dividirá entre dos cupones o más. Por ejemplo, si hay 250,000 demandas válidas, cada persona que presente una demanda válida recibirá dos cupones, teniendo cada uno un valor nominal de \$50, para un valor total de cupón de \$100.

Si el número de demandas válidas presentadas está entre 1.25 y 1.5 millones, Premium Airlines pondrá a disposición un fondo adicional de cupones, con un valor potencial de \$5 millones. El fondo adicional se extenderá hasta donde sea necesario para proporcionar un cupón de \$20 para cada demanda válida.

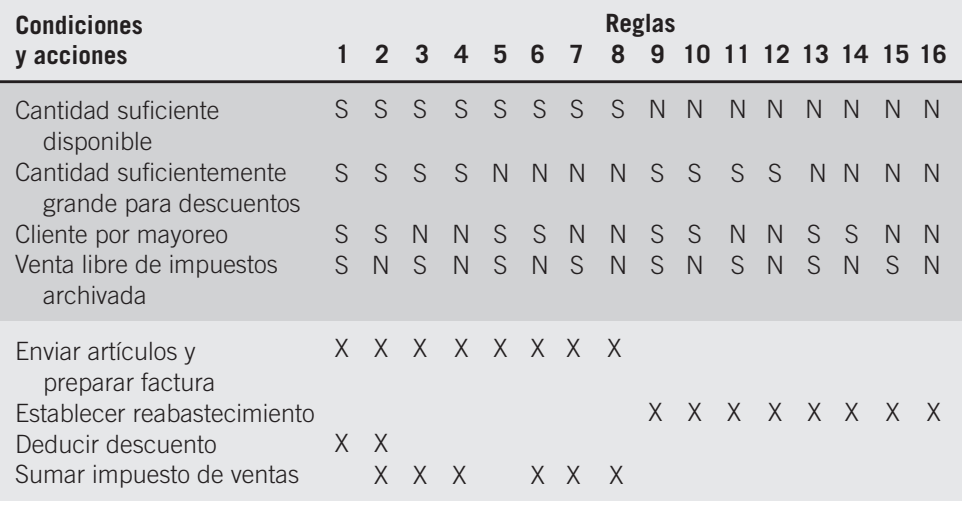

**FIGURA 9.EX1** Tabla de decisión para un almacén.

Si hay más de 1.5 millones de demandas válidas, la cantidad total del fondo principal y del fondo adicional, \$30 millones, se dividirá uniformemente para producir un cupón para cada demanda válida. El valor de cada cupón será de \$30 millones divididos entre el número total de demandas válidas.

Dibuje un árbol de decisión para el arreglo de Premium Airlines.

- 9. Escriba el Español estructurado para el arreglo de Premium Airlines del problema 8.
- 10. "Bueno, es un poco difícil de describir", dice Sharon, consejero del Less Is More Nutrition Center. "Realmente nunca he tenido que explicarle a nadie la manera en que cobramos a los clientes, pero lo hacemos de la siguiente manera".

"Cuando los clientes entran en Less Is More, verificamos si han usado nuestro servicio anteriormente. Desafortunadamente para ellos, supongo, tenemos muchos clientes habituales que regresan una y otra vez. A los clientes habituales se les hace un descuento de \$100 en la primera visita si vuelven antes que transcurra un año luego del final de su programa."

"Todos los miembros nuevos pagan una cuota inicial de \$200 para una evaluación física. El cliente podría traer un cupón en este momento y le descontamos \$50 de la cuota inicial. La mitad de nuestros clientes usa nuestros cupones y con ellos dan con nosotros. Sin embargo, sólo emitimos a nuestros clientes habituales sus \$100; ¡asimismo, no pueden usar un cupón! A los clientes que van a uno de nuestros centros en otra ciudad se les hace un descuento de \$75 en su cuota inicial, pero el cupón no es válido. A los clientes que pagan en efectivo se les hace un descuento de 10 por ciento en los \$200, pero no pueden usar un cupón."

Cree una tabla de decisión con las condiciones S y N para el sistema de pago del cliente en Less Is More Nutrition Center.

11. Reduzca la tabla de decisión de la figura 9.EX1 al número mínimo de reglas.

#### **PROYECTOS DE GRUPO**

1. Cada miembro del grupo (o cada subgrupo) debe elegir ser un "experto" y se debe preparar para explicar cómo y cuándo usar una de las siguientes técnicas de decisión estructurada: Español estructurado, tablas de decisión o árboles de decisión. Cada miembro del grupo o subgrupo debe preparar un caso para explicar la utilidad de su técnica de análisis de decisión asignada para estudiar los tipos de decisiones estructuradas que tomó Maverick Transport en el despacho de camiones particulares a diferentes destinos. Cada grupo debe hacer una presentación de su técnica preferida.

2. Después de oír cada presentación, el grupo debe llegar a un acuerdo general de qué técnica es más apropiada para analizar las decisiones de despacho de Maverick Transport y por qué esa técnica es mejor en este caso.

#### **BIBLIOGRAFÍA SELECCIONADA**

- Adam, E. E., Jr. y R. J. Ebert, *Production and Operations Management*, 3a. ed., Englewood Cliffs, NJ: Prentice Hall, 1986.
- Anderson, D. R., D. J. Sweeney y T. A. Williams, *An Introduction to Management Science*, 8a. ed., Nueva York: West, 1997.

Awad, E. M., *Systems Analysis and Design*, 2a. ed., Homewood, IL: Richard D. Irwin, 1985.

- Evans, J. R., *Applied Production and Operations Management*, 4a. ed., St. Paul, MN: West, 1993.
- Gane, C. y T. Sarson, *Structured Systems Analysis and Design Tools and Techniques*, Englewood Cliffs, NJ: Prentice Hall, 1979.

ALLEN SCHMIDT, JULIE E. KENDALL Y KENNETH E. KENDALL

## **TABLAS DE DECISIÓN**

Después de realizar muchas entrevistas de seguimiento con Dot Matricks, Anna le dice a Chip, "he determinado la lógica necesaria para actualizar el almacén de datos PENDING COMPUTER ORDERS. Debido a que se podrían pedir muchas computadoras en la misma orden de compra, cada vez que se introduce una computadora se localiza el registro correspondiente y se resta uno al número de computadoras pendientes en la orden de compra".

Anna muestra a Chip la impresión de la pantalla del depósito **Process** (descrita en al figura E9.1). "El nombre del proceso correspondiente, UPDATE PENDING COMPUTER ORDER (proceso 2.5), vincula la especificación de proceso con el diagrama de flujo de datos", explica ella. Las entradas y salidas se listan y deben coincidir con el flujo de datos de entrada o salida del proceso. "El registro VALID COMPUTER TRANSACTION es el flujo de entrada, y el flujo de salida es el PENDING ORDER actualizado."

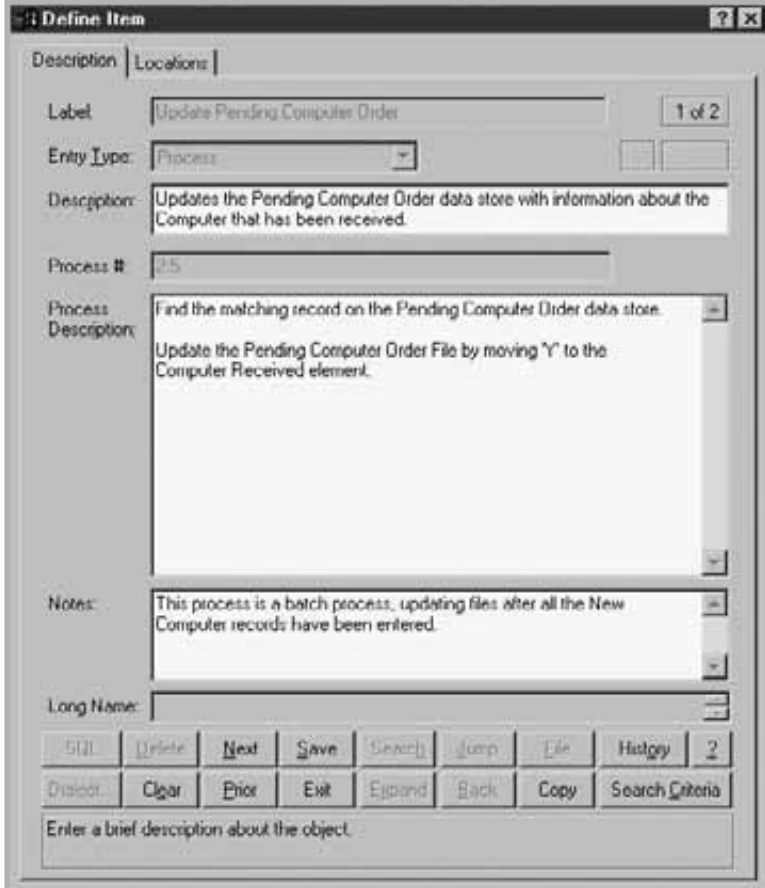

#### **FIGURA E9.1**

Pantalla Process Repository, UPDATE PENDING COMPUTER ORDER.

"Eso será útil", dice Chip, "aun cuando tomará tiempo aclararlo todo".

Anna señala: "El área **Process Description** contiene la lógica, en inglés estructurado".

Cuando la lógica está completa, Anna introduce algunos comentarios adicionales sobre la naturaleza del proceso, aclarando que es un proceso por lotes, y también agrega información sobre los tiempos del proceso.

Se podría crear una tabla de decisión para la lógica de control o la lógica de proceso. Antes de que se teclee la tabla de decisión, es recomendable crearla en papel y optimizarla. De esta forma sólo se introducirán las condiciones y acciones esenciales.

"Yo también he estado ocupado", asegura Chip a Anna. "He hablado con Cher Ware en varias ocasiones desde que la entrevistaste. Finalmente he obtenido algo de la lógica para calcular el costo de una actualización de software.

"Cher indicó tres condiciones diferentes que afectan el costo. La licencia del sitio proporciona copias ilimitadas y se usa para el software popular instalado en muchas computadoras. Muchos editores hacen un descuento educativo y normalmente se hace un descuento por la cantidad", continúa Chip.

"Primero determiné los valores para las condiciones y el número de combinaciones", dice Chip, quien estableció las tres condiciones y sus valores como sigue:

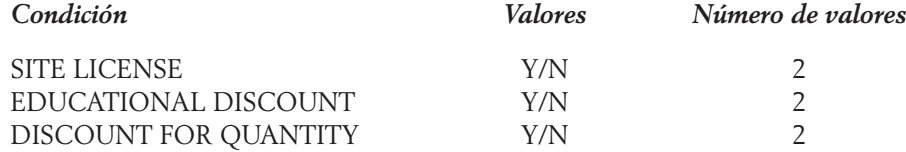

"El número total de combinaciones se obtiene multiplicando el número de valores de cada condición,  $2 \times 2 \times 2 = 8$ . El siguiente paso es decidir qué condiciones deberán ser las primeras." Chip continúa: "concluyo que una licencia del sitio no tendría un descuento por cantidad o un descuento educativo adicional, debido a que el costo real de la licencia del sitio ya refleja este tipo de descuento. Por lo tanto, la primera condición debe ser SITE LI-CENSE. Cada una de las otras dos condiciones no tendría ninguna ventaja particular sobre la otra, de modo que el orden no importa.

"Debido a que el número total de condiciones es ocho y la condición SITE LICENSE tiene dos valores posibles, el factor repetitivo sería 8/2, es decir 4." Chip continúa y señala que la primera fila de la tabla de decisión sería:

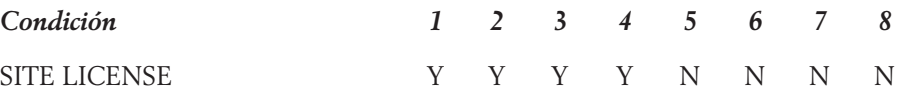

"La siguiente condición es EDUCATIONAL DISCOUNT que también tiene dos valores. Al dividir estos dos valores entre el factor anterior de cuatro se obtiene 4/2 = 2 para el siguiente factor que se repite." Chip indica que ahora la tabla de decisión se amplía a:

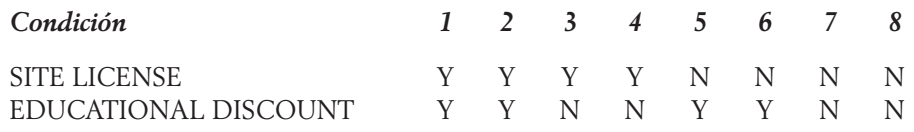

Chip continúa: "La última condición, DISCOUNT FOR QUANTITY, también tiene dos valores y al dividir estos dos valores entre el factor de dos anterior que se repite se obtiene

**9**

2/2 = 1, el cual siempre debe ser el factor repetitivo para la última fila de las condiciones". Chip señala que la entrada completa de las condiciones es:

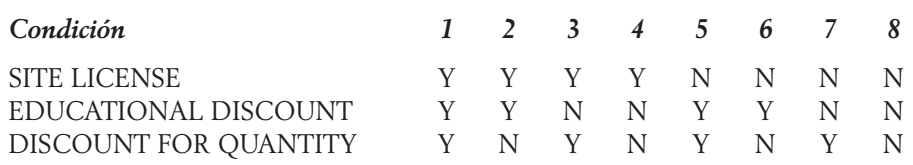

Chip señala que cuando se incluyen las acciones, la tabla de decisión completa es:

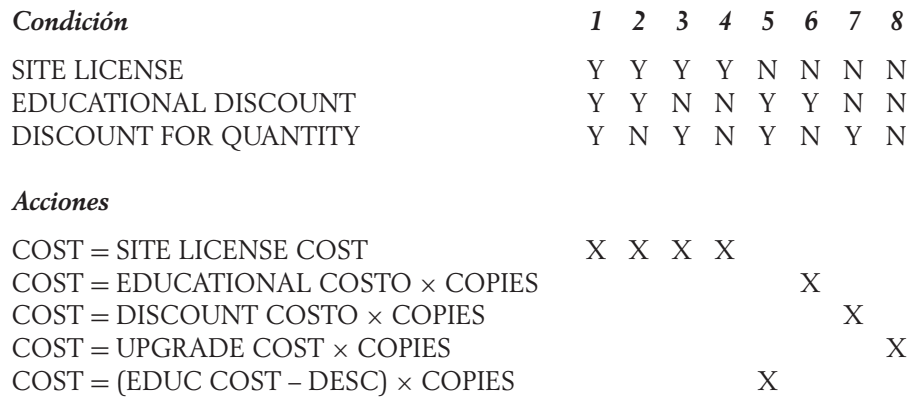

"Ya reduje algunas de las acciones redundantes, específicamente aquellas que ocurren cuando se obtiene una licencia del sitio", prosigue Chip. "Debido a que las acciones son las mismas para los valores Y de la licencia del sitio, los descuentos educativo y por cantidad no tienen sentido para la condición y no es necesario tomarlos en cuenta. Las reglas 1 a 4 se podrían consolidar en una sola." Chip concluye haciendo notar que la tabla de decisión final y optimizada es:

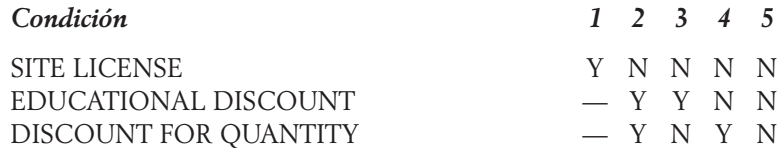

#### *Acciones*

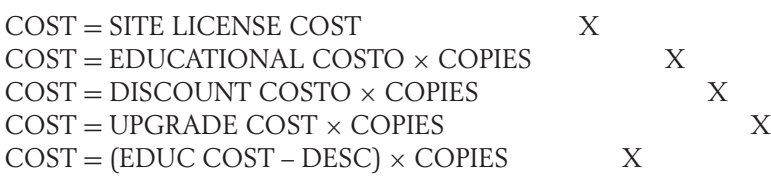

La tabla de decisión final, mostrada en la figura E9.2, contiene la tabla de decisión optimizada. Hay tres condiciones: que estén disponibles una licencia del sitio, un descuento educativo o un descuento por la cantidad. Las condiciones se encuentran en el cuadrante superior izquierdo. Las acciones están directamente abajo de éstas. Las alternativas de condición están en el cuadrante superior derecho y las entradas de acción en el cuadrante inferior derecho. Las acciones muestran cómo se determina el costo de actualización para cada condición, indicado por una X en las columnas de las reglas.

## EPISODIO *CASO DE LA CPU*

# **9**

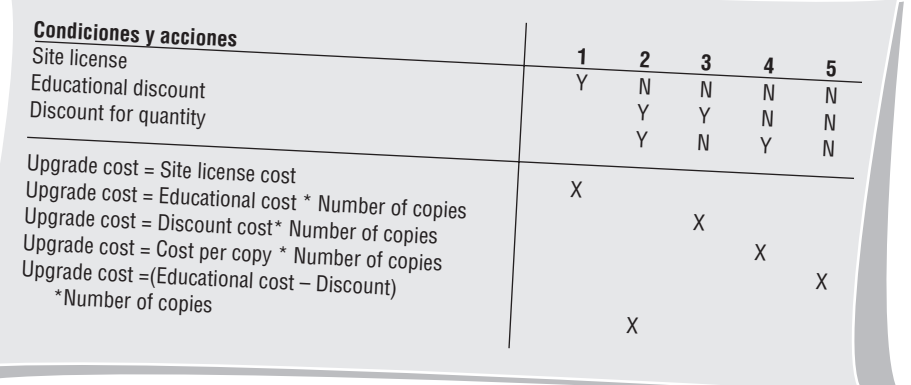

#### **FIGURA E9.2**

Tabla de decisión, UPGRADE COST.

#### **EJERCICIOS**

- E-1. Use Visible Analyst para ver la entrada del depósito **Process** para UPDATE PEND-ING COMPUTER ORDER.
- E-2. Modifique e imprima la entrada del proceso ACCUMULATIVE HARDWARE SUB-TOTALS. En **Process Description**, agregue: "Acumula los subtotales de hardware. Éstos incluyen el número de máquinas de cada marca de hardware".
- E-3. Modifique e imprima la entrada del proceso CONFIRM COMPUTER DELETION. Agregue lo siguiente en **Process Description**: Use el COMPUTER RECORD para formatear la pantalla **Deletion Confirmation** (consulte la pantalla Delete Computer Prototype). Pida al usuario que haga clic en el botón **OK** para confirmar la eliminación; o de lo contrario, que haga clic en el botón **Cancel** para cancelar la eliminación. Si el operador hace clic en el botón **OK** para eliminar el registro, elimina el registro y despliega un mensaje "Record Deleted"; de lo contrario, despliega un mensaje "Deletion Canceled". E-4. Cree las especificaciones de proceso para el proceso 6.6, VALIDATE COMPUTER CHANGES. En **Process Description** debe introducir el texto: Valide los cambios al COMPUTER MASTER. Incluya una nota para usar los criterios

de edición establecidos para cada elemento. Proporcione los siguientes criterios de edición adicionales:

La ROOM LOCATION debe ser válida para un campus en particular.

El MONITOR no debe ser de menor calidad que la tarjeta de gráficos. Un ejemplo de este error sería una tarjeta de gráficos XGA (la resolución más alta) en un monitor SVGA (de menor resolución).

No debe haber una segunda unidad de disco duro sin el primero.

La LAST PREVENTIVE MAINTENANCE DATE no debe ser mayor que la fecha actual.

Los ejercicios precedidos por un icono Web indican material de valor agregado disponible en el sitio Web de este libro. Los estudiantes pueden descargar una base de datos de Microsoft Access que pueden utilizar para completar los ejercicios.

**9**

La DATE PURCHASED no debe ser mayor que la LAST PREVENTIVE MAINTE-NANCE DATE o mayor que la fecha actual. El MODEL debe apegarse al tipo soportado en BRAND NAME. No se pueden realizar cambios a un registro inactivo. E-5. Cree las especificaciones del proceso para el proceso 1.4, CREATE SOFTWARE LOG FILE. Use los ejemplos de diagramas de flujo de datos para determinar las entradas y salidas. Los detalles del proceso son los siguientes: Estructure el SOFTWARE LOG RECORD con la siguiente información: Los elementos NEW SOFTWARE RECORD confirmados. Los siguientes elementos del sistema: SYSTEM DATE, SYSTEM TIME, USER ID, NETWORK ID. Cuando se haya estructurado el registro, escriba en el SOFTWARE LOG FILE. E-6. Produzca las especificaciones de proceso para el proceso 9.7.2, FIND MATCHING HARDWARE RECORD. Este proceso es parte de un programa que produce un informe donde se muestran todas las computadoras en las que se encuentra cada paquete de software. Use Visible Analyst para ver el diagrama de flujo de datos 9.7. Use español estructurado para describir la siguiente lógica:

Para cada SOFTWARE RECORD, repita un ciclo mientras haya un número de inventario de hardware coincidente. Dentro del ciclo, realice las siguientes tareas:

Lea el archivo COMPUTER MASTER de manera aleatoria.

Si se localiza un registro, estructure la información MATCHING COMPUTER RECORD.

Si no se localiza registro alguno, estructure una línea de error NO MATCHING.

Además, si el COMPUTER RECORD localizado está inactivo, indicando que ha sido eliminado del servicio, estructure una línea de error INACTIVE MATCHING COMPUTER.

- E-7. Use papel o cualquier procesador de texto que incluya una característica para hacer tablas para crear la tabla de decisión CALCULATE SOFTWARE UPGRADE COST, mostrada en la figura E9.2.
- E-8. Cree la tabla de decisión FIND SOFTWARE LOCATION, que representa la lógica para un programa de consulta para desplegar todas las ubicaciones de un SOFTWA-RE TITLE y una VERSION determinados. Las condiciones se han creado y optimizado, y han dado como resultado cinco reglas, ilustradas en la figura E9.3. Introduzca las

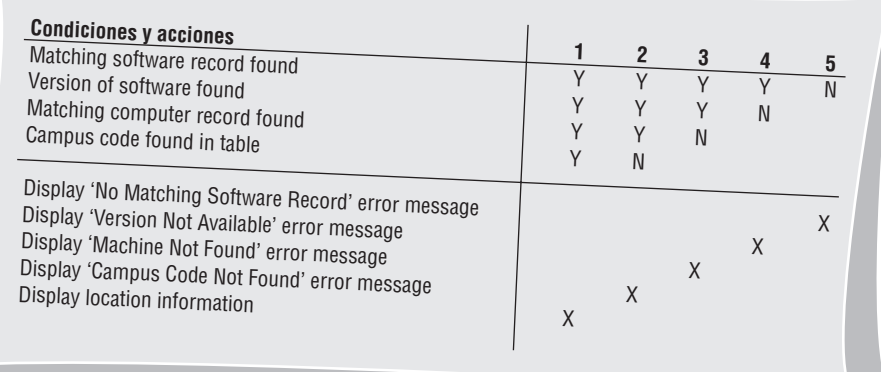

#### **FIGURA E9.3**

Tabla de decisión, FIND SOFTWARE LOCATION.

acciones necesarias y coloque una X en la columna relacionada con las condiciones. Si está usando un procesador de texto, imprima la tabla de decisión final. Las condiciones y acciones están representadas por la siguiente lógica:

Se localiza el archivo SOFTWARE MASTER para el TITLE especificado. Si no se encuentra el registro correspondiente, se despliega un mensaje de error. Debido a que podría haber varias versiones, se revisa el VERSION NUMBER del registro en busca de una coincidencia con la versión introducida. Si no se encuentra la versión solicitada, se leen registros adicionales usando el índice alterno. Si no se encuentra el número de versión después de leer todos los registros, se despliega un mensaje de error VER-SION NOT AVAILABLE.

Una vez que se localiza el software correcto, se obtiene un registro COMPUTER MASTER coincidente. Si no se encuentra el COMPUTER MASTER, se despliega el mensaje de error MACHINE NOT FOUND. Cuando una máquina coincide, se busca el código CAMPUS LOCATION en la CAMPUS TABLE. Si no se encuentra el código, se despliega el mensaje CAMPUS CODE NOT FOUND.

Si no se presenta error alguno, se despliega la información solicitada.

E-9. Cree una tabla de decisión para una actualización por lotes del archivo COMPUTER MASTER. Hay tres tipos de actualizaciones: ADD, Delete y Change.

Debe leerse el registro COMPUTER MASTER. Si la transacción es un Add y no se encuentra el archivo maestro, estructure y escriba el nuevo registro COMPUTER MASTER. Imprima una línea de transacción válida en un UPDATE REPORT. Para una transacción Change o Delete, imprima un mensaje CHANGE ERROR LINE o uno DELETE ERROR LINE si no se encuentra el registro COMPUTER MASTER.

Si se encuentra el registro COMPUTER MASTER, verifique el código activo. Si el registro está inactivo y la transacción es un Add, estructure y vuelva a escribir el nuevo registro COMPUTER MASTER. Imprima una línea de transacción válida en un UP-DATE REPORT. Para una transacción Change o Delete, imprima un mensaje CHAN-GE ERROR LINE o uno DELETE ERROR LINE.

Si el registro COMPUTER MASTER está activo y la transacción es un Add, imprima un mensaje ADD ERROR LINE. Para una transacción Change, estructure los cambios y vuelva a escribir el registro COMPUTER MASTER. Imprima un mensaje VALID TRANSACTION LINE. Para una transacción Delete, cambie el ACTIVE CODE a inactivo y vuelva a escribir el registro COMPUTER MASTER. Imprima el mensaje VALID TRANSACTION LINE.

**9**